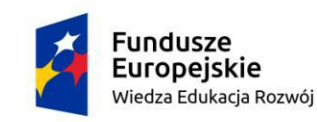

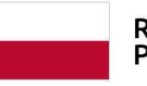

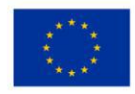

# **Przykładowy program nauczania do umiejętności dodatkowej (DUZ) dla zawodu Technik geodeta 311104**

## **Wykorzystanie specjalistycznych programów do opracowania pomiarów geodezyjnych**

**Oś priorytetowa** II. Efektywne polityki publiczne dla rynku pracy, gospodarki i edukacji

**Działanie 2.15** Kształcenie i szkolenie zawodowe dostosowane do potrzeb zmieniającej się gospodarki

**Konkurs nr** POWR.02.15.00-IP.02-00-004/19 Opracowanie programów nauczania do umiejętności dodatkowych dla zawodów (DUZ)

## **PUBLIKACJA BEZPŁATNA**

**rok 2020**

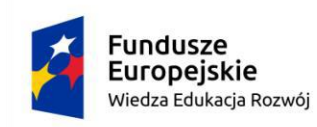

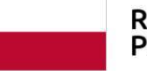

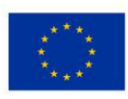

## Spis treści

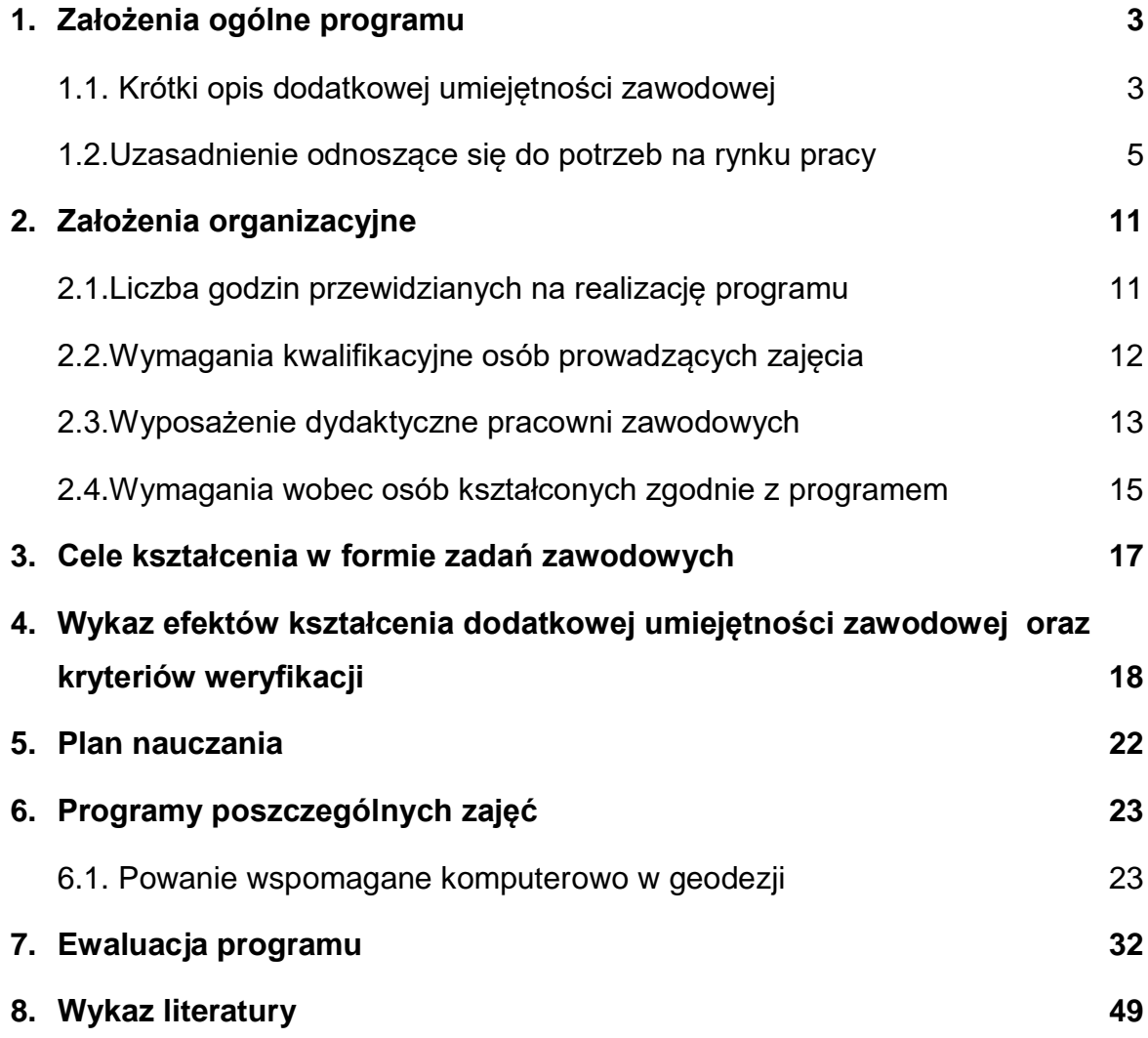

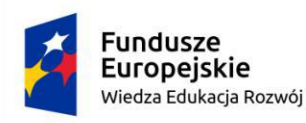

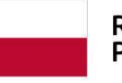

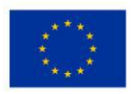

## <span id="page-2-0"></span>**1. Założenia ogólne programu**

## <span id="page-2-1"></span>**1.1.Krótki opis dodatkowej umiejętności zawodowej**

Kształcenie zawodowe w Polsce ulega modyfikacjom pod wpływem wielu przemian, które zachodzą zarówno w systemie gospodarczym, jak i na rynku pracy. Nie tylko edukacja zawodowa, ale cała gospodarka stoją dziś przed znaczącymi wyzwaniami. Zapotrzebowanie na pewne grupy zawodowe zmniejsza się, na inne rośnie. Kształcenie zawodowe jest drogą do zawodowego sukcesu, pozwala zmniejszyć bezrobocie wśród osób młodych oraz przede wszystkim wzbogaca rynek pracy o wykwalifikowanych specjalistów.

Aby możliwym było spełnienie oczekiwań rynku pracy, absolwent szkoły zawodowej musi posiadać specjalistyczną wiedzę w danym zawodzie. Zajęcia w ramach dodatkowej umiejętności zawodowej w zakresie wykorzystania specjalistycznych programów do opracowania pomiarów geodezyjnych bez wątpienia poszerzą wiedzę, ale przede wszystkim umiejętności uczestnika. We wszystkich niemal dziedzinach działalności człowieka obserwowany jest gwałtowny rozwój nowych technologii oraz cyfryzacja, a także wszechobecność technologii informacyjnych. Zjawisko to prowadzi do powstawania nowych specjalności zawodowych, powoduje przemiany w procesie pracy i wymusza konieczność rozwoju osobistego i podnoszenia swoich kompetencji.

Cyfryzacja zauważalna w każdym obszarze wiedzy i działalności człowieka bez wątpienia dotknęła również geodezję. Materiały i opracowania analogowe zostaną wkrótce w pełni zastąpione cyfrowymi. W związku z tym na rynku pracy są poszukiwani pracownicy posiadający kompetencje w tym zakresie. Potrafiący obsługiwać zarówno nowoczesny sprzęt pomiarowy, jak i opracowywać wyniki pomiarów w specjalistycznych programach.

Dodatkowa umiejętność zawodowa na kierunku technik geodeta w zakresie wykorzystania specjalistycznych programów do opracowania pomiarów geodezyjnych obejmować będzie:

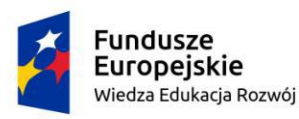

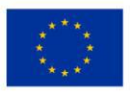

- 1) Znajomość i stosowanie specjalistycznych programów do opracowywania pomiarów geodezyjnych;
- 2) Projektowanie wspomagane komputerowo w zagadnieniach geodezyjnych;
- 3) Wykonywanie obliczeń geodezyjnych z wykorzystaniem specjalistycznych programów geodezyjnych;
- 4) Wiedzę dotyczącą nowoczesnych rozwiązań pomiarowych stosowanych w geodezji.

Posiadanie takiej wiedzy jest istotne, gdyż na rynku pracy brakuje wykwalifikowanej kadry pracowniczej posiadającej wiedzę i umiejętności z zakresu nowoczesnych technik pomiarowych jak i projektowania wspomaganego komputerowo. Jest to wiedza interdyscyplinarna z zakresu branży budowlanej uważana za jedną z podstawowych umiejętności, której brakuje w podstawie programowej kształcenia w zawodzie technik geodeta.

Gospodarka naszych czasów często jest nazywana gospodarką opartą na wiedzy. Oznacza to, że w dużej mierze bazuje na wykwalifikowanej sile roboczej. Zmiany zachodzące w gospodarce nie są bez konsekwencji dla rynku pracy. Należy podkreślić, że umiejętności zawodowe i wiedza z zakresu jednej dyscypliny nie są już jednorazowo wyuczonym zestawem kompetencji. Absolwenci szkół powinni być gotowi na ich aktualizację, uzupełnianie, ale przede wszystkim na poszerzanie. Wraz z rozwojem gospodarki rozwój zawodowy postrzegany jest jako coraz bardziej zindywidualizowana i nieregularna ścieżka. Współczesne uwarunkowania kariery wymuszają na osobach poszukujących pracy, ale również wkraczających na rynek pracy bardziej świadome podejście do aktywności zawodowej. Rozumie się przez to bycie elastycznym dla potrzeb pracodawcy, posiadanie bardziej interdyscyplinarnej wiedzy i umiejętności, gotowości na dokształcanie i poszerzanie wiedzy, a często przekwalifikowanie się. Dodatkowe umiejętności zawodowe w zakresie wykorzystania specjalistycznych programów do opracowania pomiarów geodezyjnych, w szczególności w dużej mierze skupienie się na projektowaniu

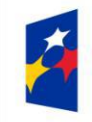

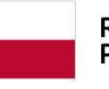

Unia Europejska Europejski Fundusz Społeczny

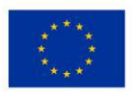

wspomaganym komputerowo można określić jako umiejętności z pogranicza budownictwa i geodezji. Dziedzina wiedzy, jaką jest geodezja, wchodzi w zakres branży budowlanej, dlatego tak istotnym jest rozszerzenie wiedzy, ale przede wszystkim umiejętności absolwenta tego kierunku o treści związane z projektowaniem wspomaganym komputerowo, które są niezbędne zarówno w pracy w geodezji, jak i szeroko pojętej branży budowlanej. Jest to wiedza i umiejętności niezbędne z punktu widzenia pracodawców szukających pracowników wśród absolwentów kierunku technik geodeta, a których nie można zrealizować ze względu na niewystarczającą liczbę godzin podczas cyklu kształcenia na kierunku technik geodeta. Treści, które obejmuje program niniejszego kursu, pozwolą na nabycie wiedzy i umiejętności w zakresie projektowania wspomaganego komputerowo, wykorzystanie ich w kontekście geodezji oraz zapoznanie z nowoczesnymi technikami pomiarowymi w tej dziedzinie wiedzy i działalności człowieka.

#### <span id="page-4-0"></span>**1.2.Uzasadnienie odnoszące się do potrzeb na rynku pracy**

Zainteresowanie kształceniem zawodowym ciągle wzrasta. Powstaje wiele studiów i analiz dotyczących zjawisk i trendów dotyczących rynku pracy, a co za tym idzie kształcenia zawodowego. "Barometr zawodów 2020" jest opracowywany na podstawie informacji pochodzących z systemów informatycznych stosowanych w urzędach pracy. Jest on źródłem informacji o liczbie zarejestrowanych bezrobotnych i ofert pracy według zawodów i specjalności wykorzystywanym w monitoringu na poziomie kraju. Analizie poddawane są grupy elementarne zawodów zgodnie z Klasyfikacją zawodów i specjalności na potrzeby rynku pracy (KZiS), istotne z punktu widzenia rynku pracy. Opracowanie "Barometru zawodów 2020" w kontekście całego kraju pozwala uzyskać krótkookresową prognozę, wypracowaną metodą ekspercką i uwzględniającą jakościowe informacje o lokalnych rynkach pracy. Na podkreślenie zasługuje fakt, że zawody branży budowlanej, do których zalicza się technik geodeta, zaliczane są do zawodów deficytowych, w których nie powinno być trudności ze znalezieniem pracy, gdyż zapotrzebowanie pracodawców jest duże, a podaż pracowników o odpowiednich kwalifikacjach

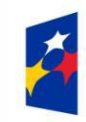

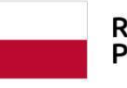

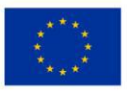

niewielka. Z roku na rok obserwuje się coraz większy rozwój gospodarczy, co przekłada się na rosnące zapotrzebowanie na pracowników, a tym samym poprawę warunków zatrudnienia.

Jak wynika z "Prognozy zapotrzebowania na pracowników w zawodach szkolnictwa branżowego na krajowym i wojewódzkim rynku pracy" ogłoszonym 24 stycznia 2020 r. Obwieszczeniem Ministra Edukacji Narodowej w Polsce, w niemal wszystkich województwach istnieje istotne zapotrzebowanie na wykwalifikowanych pracowników w zawodzie technik geodeta.

Zapotrzebowanie na techników geodetów w podziale na województwa przedstawia poniższa tabela:

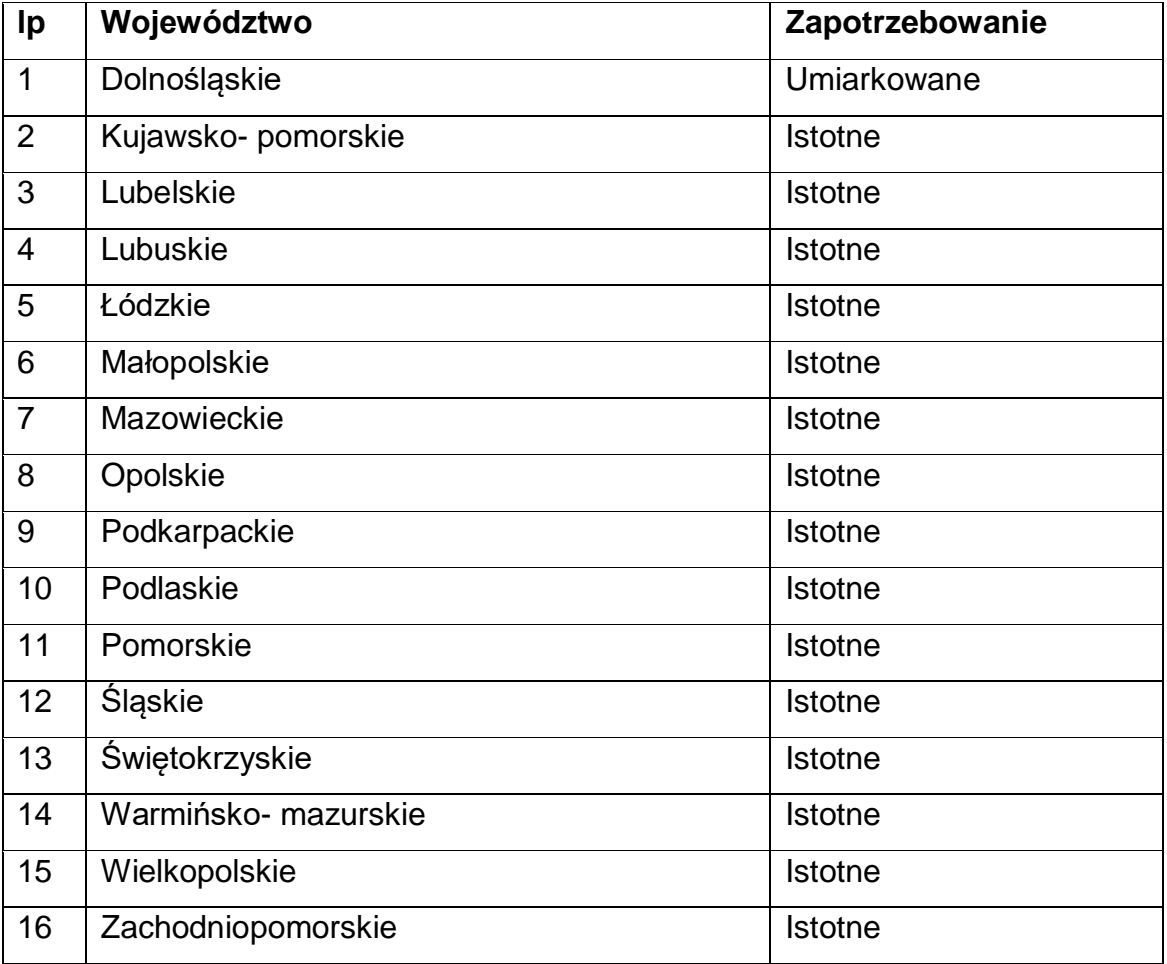

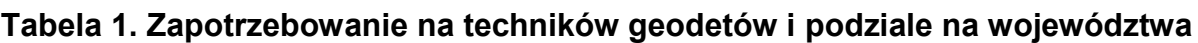

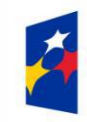

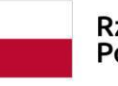

Unia Europejska Europejski Fundusz Społeczny

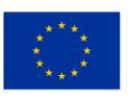

Celem prognozy jest dostarczenie przesłanek do kształtowania oferty szkolnictwa branżowego adekwatnie do potrzeb krajowego i wojewódzkiego rynku pracy.

Budownictwo to jeden z największych sektorów polskiej gospodarki generujący od 6 do 8% PKB i dający pracę około 6% zatrudnionych. Usługi budowlane wykonuje ponad 400 tysięcy podmiotów, z czego 96% to mikrofirmy zatrudniające do 9 pracowników. Zgodnie z raportem IBE 2017 r. oraz danymi z badań SKR bud. 2018/2019 r. stale wzrasta zapotrzebowanie na nowe kwalifikacje i kompetencje zawodowe w tym sektorze. W wyniku realizowanego w latach 2017–2019 projektu Infodoradca+ opracowano wspólnie z pracodawcami, związkami zawodowymi oraz stowarzyszeniami branżowymi opisy zawodów w tym budowlanych. Jednym z najistotniejszych elementów tych opisów była identyfikacja kompetencji zawodowych istotnych do wykonania danych zadań zawodowych w oparciu o analizy miejsc pracy i zakresy czynności osób je wykonujących zidentyfikowane wspólnie z pracodawcami efekty kształcenia zamieszczone zostały na Wortalu Publicznych Służb Zatrudnienia i stanowiły punkt wyjścia do działań zespołów projektowych w zakresie opracowania programów dodatkowych umiejętności zawodowych.

Zasoby wiedzy w budownictwie jak w każdej dziedzinie powiększają się z szybkością nigdy w historii nienotowaną i ciągle rosnącą. Powstają nowe umiejętności zawodowe, które nie są rozwijane na etapie kształcenia zawodowego. Aby nadążyć za rozwojem cywilizacyjnym, konieczne jest ustawiczne kształcenie.

Minister Edukacji Narodowej ustalił kierunki realizacji polityki oświatowej państwa na rok szkolny 2020/2021. Jak wynika z dokumentu wszystkie typy szkół są zobowiązane do kształcenia u uczniów kompetencji kluczowych. Należy tu nadmienić, że jedną z kompetencji kluczowych są kompetencje informatyczne. Dlatego tak istotnym jest rozwijanie i rozszerzanie wiedzy w tym zakresie, nie tylko w ramach podstawy programowej, ale i ponad zagadnienia podstawowe. Minister Edukacji Narodowej wskazał również wdrażanie zmian w kształceniu zawodowym jako kierunek realizacji polityki oświatowej państwa na rok 2020/2021.

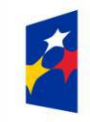

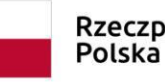

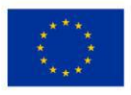

Branża budowlana stanowi jedną z najbardziej złożonych branż i łączy w sobie wiele różnych typów działalności gospodarczej. Na podkreślenie zasługuje fakt, że nieodzownym uczestnikiem procesu budowlanego jest geodeta. Dlatego ważne jest, aby absolwenci szkół zawodowych po zakończeniu kształcenia na kierunku technik geodeta posiadali kompleksową wiedzę zarówno ze swojej dziedziny, jak i pokrewnych. Zwiększy to bez wątpienia ich atrakcyjność na rynku pracy.

Geodezja jest częścią branży budowlanej. Co ważne, praktycznie na każdym etapie prac budowlanych można wyróżnić zakres prac geodezyjnych. Wymogi i wytyczne z zakresu prac geodezyjnych w budownictwie można znaleźć zarówno w aktach prawnych z zakresu geodezji, jak i budownictwa. Procedury geodezyjne widoczne są na każdym etapie prac budowlanych:

- Na etapie pozyskiwania działki lub budynku określenie granic działki;
- Na etapie projektowania inwestycji pozyskanie ogólnych i szczegółowych informacji dotyczących działki lub budynku;
- Przed rozpoczęciem budowy dostarczenie szczegółowych informacji o działce i planowanym obiekcie budowlanym;
- Na etapie budowy obiektu prowadzenie i kontrolowanie tyczenia oraz wykonywanie pomiarów w trakcie realizacji obiektu;
- Na etapie zakończenia budowy sporządzenie dokumentacji powykonawczej.

Wobec powyższego jednoznacznie można stwierdzić, że prace geodezyjne są niezbędne podczas prac budowlanych.

Na poniższym wykresie przedstawiono liczby ofert pracy "dam pracę" i "szukam pracy" w geodezji na przestrzeni lat (Źródło: geoforum.pl).

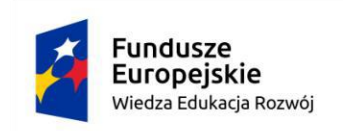

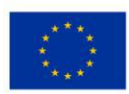

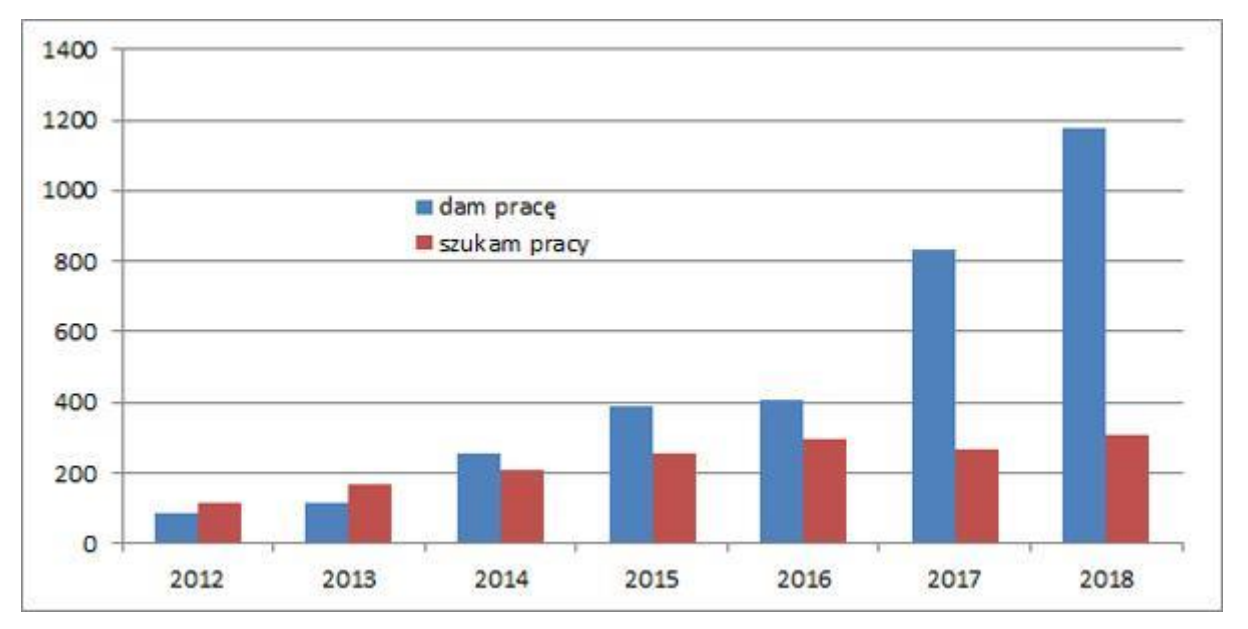

**Wykres 1. Liczba ofert pracy w geodezji w latach 2012-2019**

Z powyższego wykresu wynika, że kryzys z lat 2012/2013 minął. Zapotrzebowanie na pracowników w geodezji wzrasta. Rozwój gospodarczy podyktował zapotrzebowanie na wyspecjalizowanych pracowników.

Należy podkreślić fakt, że specjalnością geodezyjną, na którą jest największe zapotrzebowanie, co przekłada się również na liczbę absolwentów szkół ponadpodstawowych przy aplikowaniu na studia wyższe, są kierunki geoinformatyczne. Podstawę tego stwierdzenia stanowią statystyki, z których wynika, że na kierunek geoinformatyka w roku 2017 było 5,8 chętnych na jedno miejsce, w 2018 – 5,4 osoby, w 2019 – 4,5 osoby (*Źródło: www.dlamaturzysty.info*). Ponadto na podkreślenie zasługuje fakt, że w przypadku Politechniki Warszawskiej było to 16 osób zgłaszających się na jedno miejsce w roku 2019 (*Źródło: www.biuletyn.pw.edu.pl*).

Niniejszy kurs dodatkowych umiejętności zawodowych oraz jego zakres tematyczny jest rozwinięciem treści z podstawy programowej kształcenia w zawodzie technik geodeta. Pozwoli na rozwinięcie i pogłębienie zagadnień z zakresu projektowania wspomaganego komputerowo. Znajomość tych zagadnień oraz umiejętność stosowania jej w pracy jest niezmiernie poszukiwana przez pracodawców. Wiedza

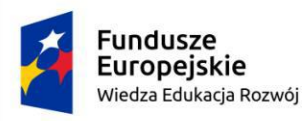

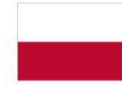

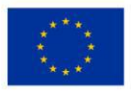

i umiejętności będące przedmiotem tego kursu pozwolą na wypracowanie efektów kształcenia oraz rozwinięcie treści będących obowiązkowymi podczas kształcenia na kierunku technik geodeta. Uczestnictwo w kursie "Wykorzystanie specjalistycznych programów do opracowania pomiarów geodezyjnych" pozwoli również na podniesienie kompetencji szeroko poszukiwanych na rynku pracy. Wiedza z zakresu niniejszego kursu pozwala absolwentowi na bycie bardziej atrakcyjnym na rynku pracy.

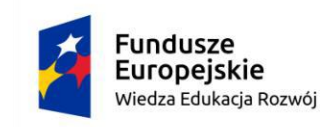

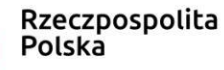

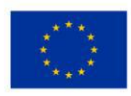

### <span id="page-10-0"></span>**2. Założenia organizacyjne**

## <span id="page-10-1"></span>**2.1.Liczba godzin przewidzianych na realizację programu**

W zawodzie technik geodeta zostały wyodrębnione następujące kwalifikacje:

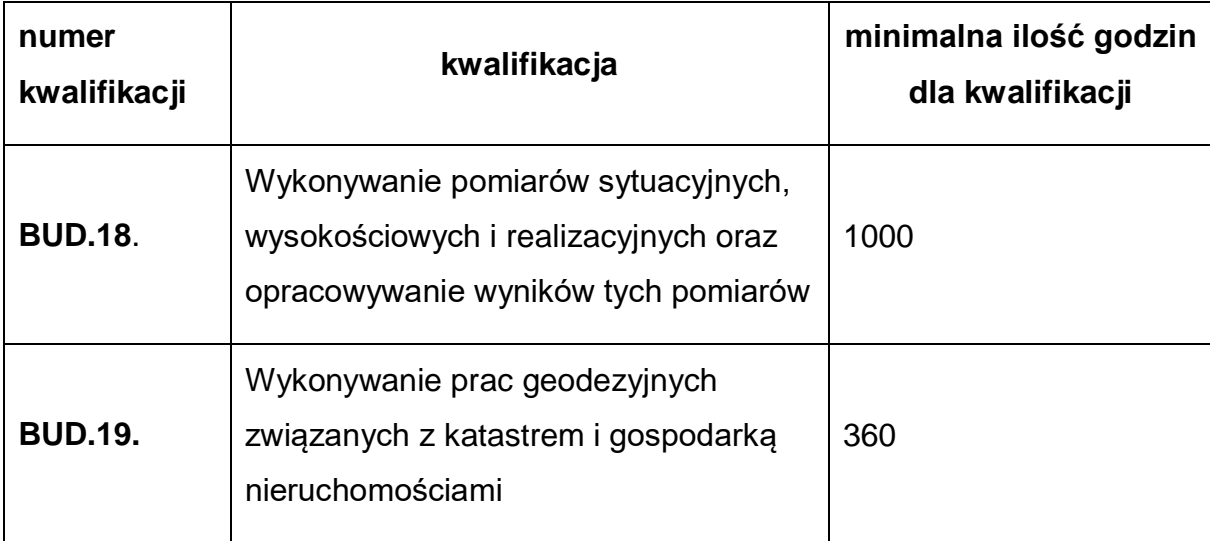

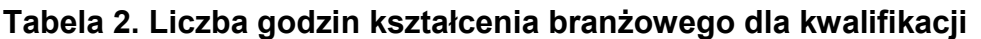

Dla zawodu technik geodeta przypisano Poziom IV Polskiej Ramy Kwalifikacji, określony dla zawodu jako kwalifikacji pełnej, a także poziom 4 Polskiej Ramy Kwalifikacji, określony dla kwalifikacji BUD.18. oraz poziom 4 Polskiej Ramy Kwalifikacji, określony dla kwalifikacji BUD.19.

Zgodnie z Rozporządzeniem Ministra Edukacji Narodowej z dnia 3 kwietnia 2019 roku w sprawie ramowych planów nauczania dla publicznych szkół (Dz. U. z 2019 roku, poz. 639 z późn. zm.) w technikum 5 – letnim łączna liczba godzin przeznaczona na kształcenie zawodowe wynosi 56.

Do obliczeń przyjmuje się że średnio w każdym roku jest 30 tygodni, co stanowi 1680 godzin. Różnica godzin między minimalną liczbą godzin wynikającą z podstawy programowej kształcenia w zawodzie a liczbą godzin wynikającą z ramowego planu nauczania wynosi 320 Jest to liczba godzin, która może być przeznaczona na zajęcia w ramach dodatkowych umiejętności zawodowych.

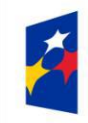

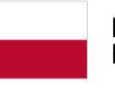

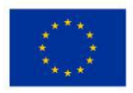

Kształcenie zawodowe powinno odbywać się w technikum pięcioletnim na podbudowie szkoły podstawowej. Dalsze kształcenie jest możliwe na wyższych studiach inżynierskich. Technik geodeta nie posiada wspólnych kwalifikacji z innymi zawodami figurującymi w klasyfikacji zawodów w Polsce.

W ramach kursu dodatkowych umiejętności zawodowych w zawodzie technik geodeta "Wykorzystanie specjalistycznych programów do opracowania pomiarów geodezyjnych" przyjmuje się dla efektów kształcenia wskazanych w ramach niniejszego programu założenia:

- Liczba godzin: 60,
- Czas trwania: jeden semestr.

Ponadto rekomenduje się przeprowadzenie zajęć w ramach dodatkowych umiejętności zawodowych w drugim semestrze klasy IV. Podyktowane jest to realizacją podstawy programowej i osiągniętych już efektów kształcenia przez uczestnika w zawodzie technik geodeta. Uczeń posiadać będzie niezbędna wiedzę i umiejętności stanowiące podstawę do uczestnictwa w zajęciach w ramach dodatkowej umiejętności zawodowej. Proponuje się, że w ciągu tygodnia na kształcenie przeznacza się 4 godziny dydaktyczne.

Zajęcia powinny odbywać się w grupach, liczba uczestników uzależniona jest od możliwości sprzętowych szkoły lub pracodawcy. Dla jednego ucznia przewidziano jedno stanowisko komputerowe wraz z oprogramowaniem.

Zajęcia powinny być prowadzone z wykorzystaniem różnych form pracy aktywizującej uczniów np. praca w grupach.

## <span id="page-11-0"></span>**2.2.Wymagania kwalifikacyjne osób prowadzących zajęcia**

Wymagania kwalifikacyjne osób prowadzących zajęcia w ramach dodatkowej umiejętności zawodowej określają przepisy w sprawie szczegółowych kwalifikacji

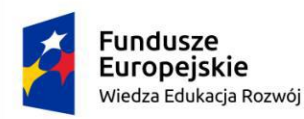

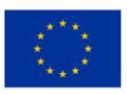

wymaganych od nauczycieli. Szczegółowe wymagania osób prowadzących zajęcia to:

- ukończone studia pierwszego stopnia lub/i studia drugiego stopnia lub jednolite studia magisterskie na kierunku Geodezja i Kartografia, preferowana specjalność geoinformatyka i/lub pokrewne oraz posiada przygotowanie pedagogiczne,
- studia pierwszego stopnia na kierunku, którego efekty kształcenia obejmują treści kursu dodatkowej umiejętności zawodowej oraz posiada przygotowanie pedagogiczne.

W uzasadnionych przypadkach w szkole, która realizuje dodatkową umiejętność zawodową, może być, za zgodą kuratora oświaty, zatrudniona osoba niebędąca nauczycielem, posiadająca przygotowanie uznane przez dyrektora szkoły za odpowiednie do prowadzenia zajęć w ramach wykonywania prac geodezyjnych.

Osoba prowadząca zajęcia na niniejszym kursie dodatkowych umiejętności zawodowych powinna posiadać doświadczenie w pracy w geodezji w obszarze pomiarów i opracowań inżynierskich z zakresu pomiarów sytuacyjnowysokościowych i opracowania ich wyników, geodezyjnych pomiarów realizacyjnych i inwentaryzacyjnych, geodezyjnej obsługi inwestycji oraz redakcji map. Powinna posiadać też wynikające stąd kompetencje praktyczne związane ze stosowaniem nowoczesnych technik pomiarowych, wykonywaniem obliczeń i opracowań geodezyjnych z wykorzystaniem specjalistycznych programów komputerowych. Oczekuje się, że prowadzący zajęcia w ramach kursu będzie specjalistą z zakresu geodezji i opracowania wyników pomiarów oraz będzie posiadał wiedzę i umiejętności z zakresu budownictwa potwierdzone pracą zawodową i/lub wykształceniem.

## <span id="page-12-0"></span>**2.3.Wyposażenie dydaktyczne pracowni zawodowych**

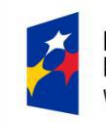

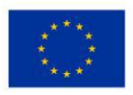

Szkoła prowadząca kształcenie zawodowe posiada lub zapewnia dostęp do pomieszczeń dydaktycznych z wyposażeniem odpowiadającym technologii i technice stosowanej w zawodzie geodety, aby zapewniać uzyskanie wszystkich efektów kształcenia wymienionych w podstawie programowej kształcenia w zawodzie technik geodeta oraz umożliwić przygotowanie absolwenta do realizowania zadań zawodowych.

Niezbędne wyposażenie pracowni:

- stanowisko komputerowe dla nauczyciela wraz z dostępem do Internetu oraz oprogramowaniem,
- komputer stacjonarny z oprogramowaniem biurowym z dostępem do Internetu oraz oprogramowaniem dla każdego ucznia,
- geodezyjne oprogramowanie specjalistyczne CAD (na potrzeby edukacyjne do szkół wielu producentów udostępnia wersje edukacyjne bezpłatnie),
- publikacje w postaci podręczników, instrukcji, czasopism branżowych, regulaminów, przepisów prawnych dla stanowiska związanych z projektowaniem i kreśleniem w środowisku CAD,
- drukarka laserowa ze skanerem i kopiarką A4,
- projektor multimedialny,
- ekran projekcyjny,
- tablica szkolna,
- apteczka zaopatrzona w środki niezbędne do udzielania pierwszej pomocy wraz z instrukcją o zasadach udzielania pierwszej pomocy.

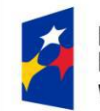

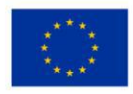

Pracodawcy organizujący kształcenie w ramach kursu "Wykorzystanie specjalistycznych programów do opracowania pomiarów geodezyjnych" powinni realizować prace geodezyjne, opracowywane w środowisku projektowania wspomaganego komputerowo, z zakresu:

- pomiarów sytuacyjno-wysokościowych i opracowania ich wyników;
- geodezyjnych pomiarów realizacyjnych i inwentaryzacyjnych;
- qeodezyjnej obsługi inwestycji;
- redakcji map;
- fotogrametrii i teledetekcji.

Wyposażenie stanowiska pracy ucznia w ramach kształcenia na kursie dodatkowych umiejętności zawodowych u pracodawcy powinno być wyposażone w sposób pozwalający na samodzielne wykonywanie zadań z zakresu kursu przez każdego uczestnika.

## **UWAGA**

Zaleca się, aby kształcenie w ramach dodatkowej umiejętności zawodowej odbywało się w rzeczywistych warunkach pracy. Może odbywać się w pracowniach zawodowych – warsztatach szkolnych lub u pracodawcy.

## <span id="page-14-0"></span>**2.4.Wymagania wobec osób kształconych zgodnie z programem**

W celu realizacji programu dodatkowej umiejętności zawodowej *Wykorzystanie specjalistycznych programów do opracowania pomiarów geodezyjnych* wymagane jest osiągnięcie efektów kształcenia w zawodzie technik geodeta w zakresie kwalifikacji BUD.18. *Wykonywanie pomiarów sytuacyjnych, wysokościowych i realizacyjnych oraz opracowywanie wyników tych pomiarów.* Planując dodatkową umiejętność zawodową, należy uwzględnić konieczność opanowania przez ucznia wiedzy i umiejętności niezbędnych na egzaminie z kwalifikacji BUD.18. W związku

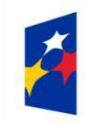

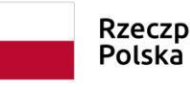

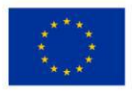

z tym zajęcia z dodatkowej umiejętności zawodowej *Wykorzystanie specjalistycznych programów do opracowania pomiarów geodezyjnych* planowane jest na drugi semestr klasy IV, gdy uczeń posiada już niezbędną wiedzę stanowiącą podstawy i będącą niezbędną do opanowania treści z zakresu niniejszej dodatkowej umiejętności zawodowej.

Efekty kształcenia w ramach dodatkowej umiejętności zawodowej mogą być także realizowane podczas odbywania stażu uczniowskiego.

W trakcie stażu uczniowskiego uczeń realizuje wszystkie albo wybrane treści programu nauczania dodatkowej umiejętności zawodowej. Podmiot przyjmujący ucznia na staż zawiera z uczniem albo rodzicami niepełnoletniego ucznia, w formie pisemnej, umowę o staż uczniowski.

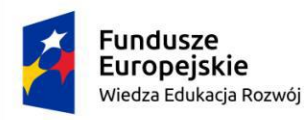

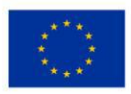

#### <span id="page-16-0"></span>**3. Cele kształcenia w formie zadań zawodowych**

Absolwent szkoły prowadzącej kształcenie w zakresie dodatkowej umiejętności zawodowej *Wykorzystanie specjalistycznych programów do opracowania pomiarów geodezyjnych* w zawodzie technik geodeta powinien być przygotowany do wykonania następujących zadań zawodowych:

- 1) Wykorzystanie specjalistycznego oprogramowania CAD do sporządzenia projektu geodezyjnego,
- 2) Projektowanie i kreślenie w środowisku projektowania wspomaganego komputerowo.

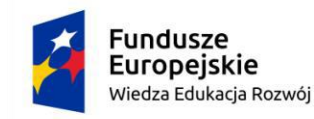

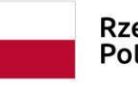

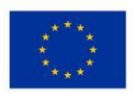

## <span id="page-17-0"></span>**4. Wykaz efektów kształcenia dodatkowej umiejętności zawodowej oraz kryteriów weryfikacji**

Do wykonywania zadań zawodowych w zakresie dodatkowej umiejętności zawodowej niezbędne jest osiągnięcie niżej wymienionych efektów kształcenia:

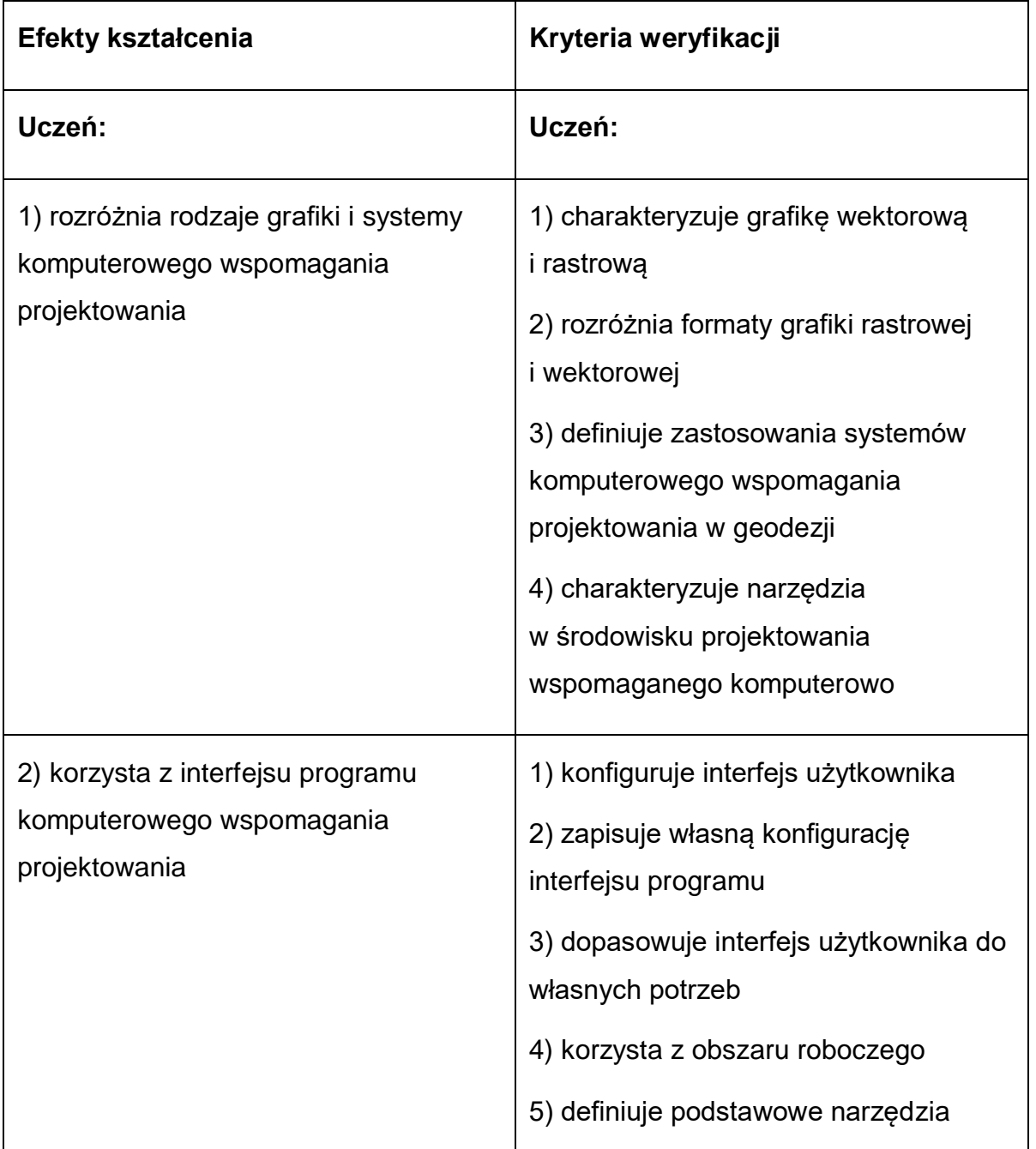

## **Tabela 3. Efekty kształcenia i ich weryfikacja**

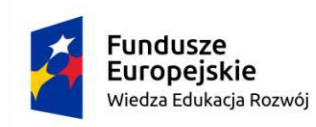

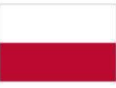

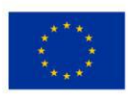

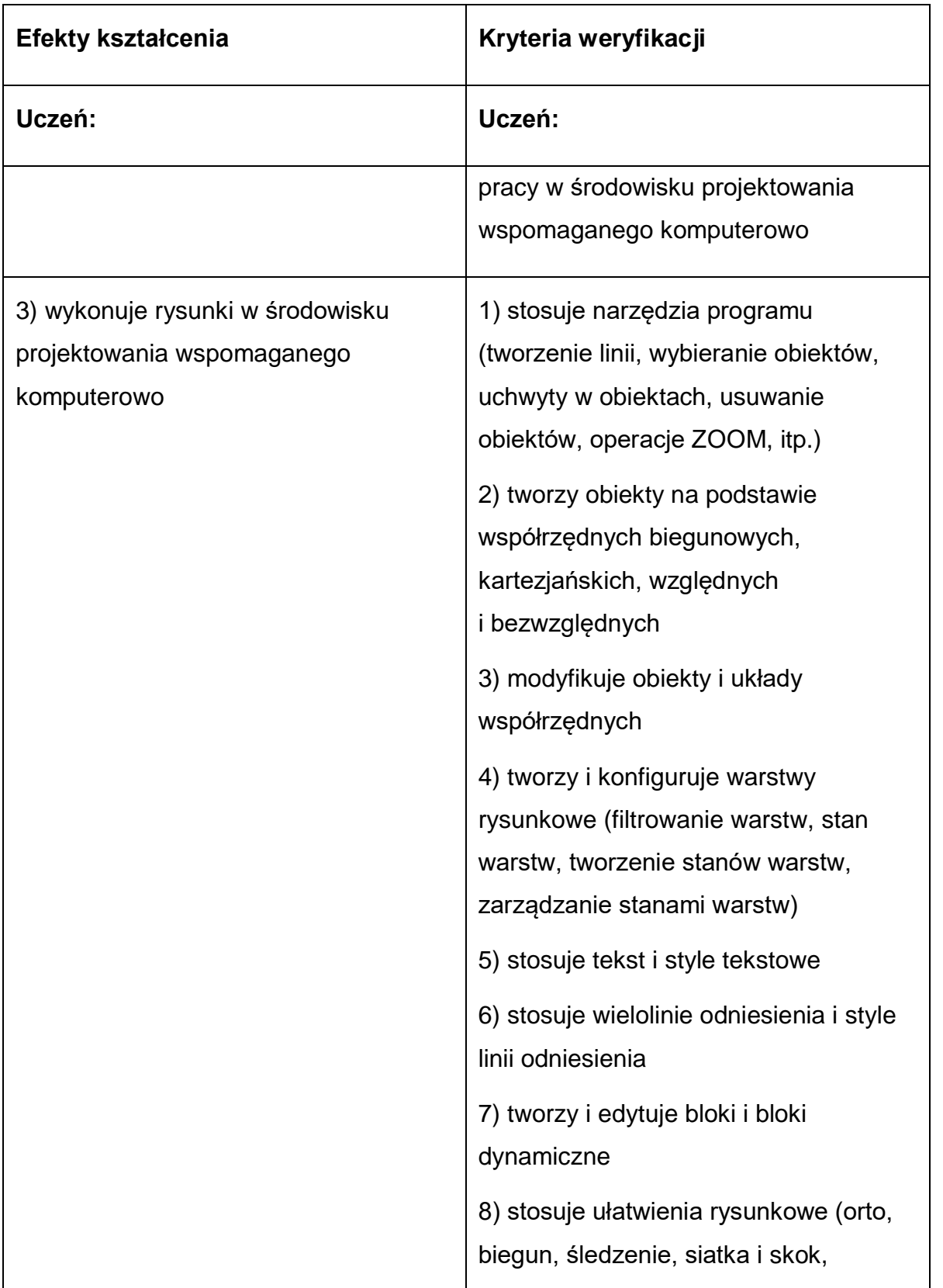

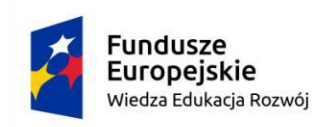

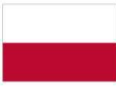

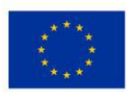

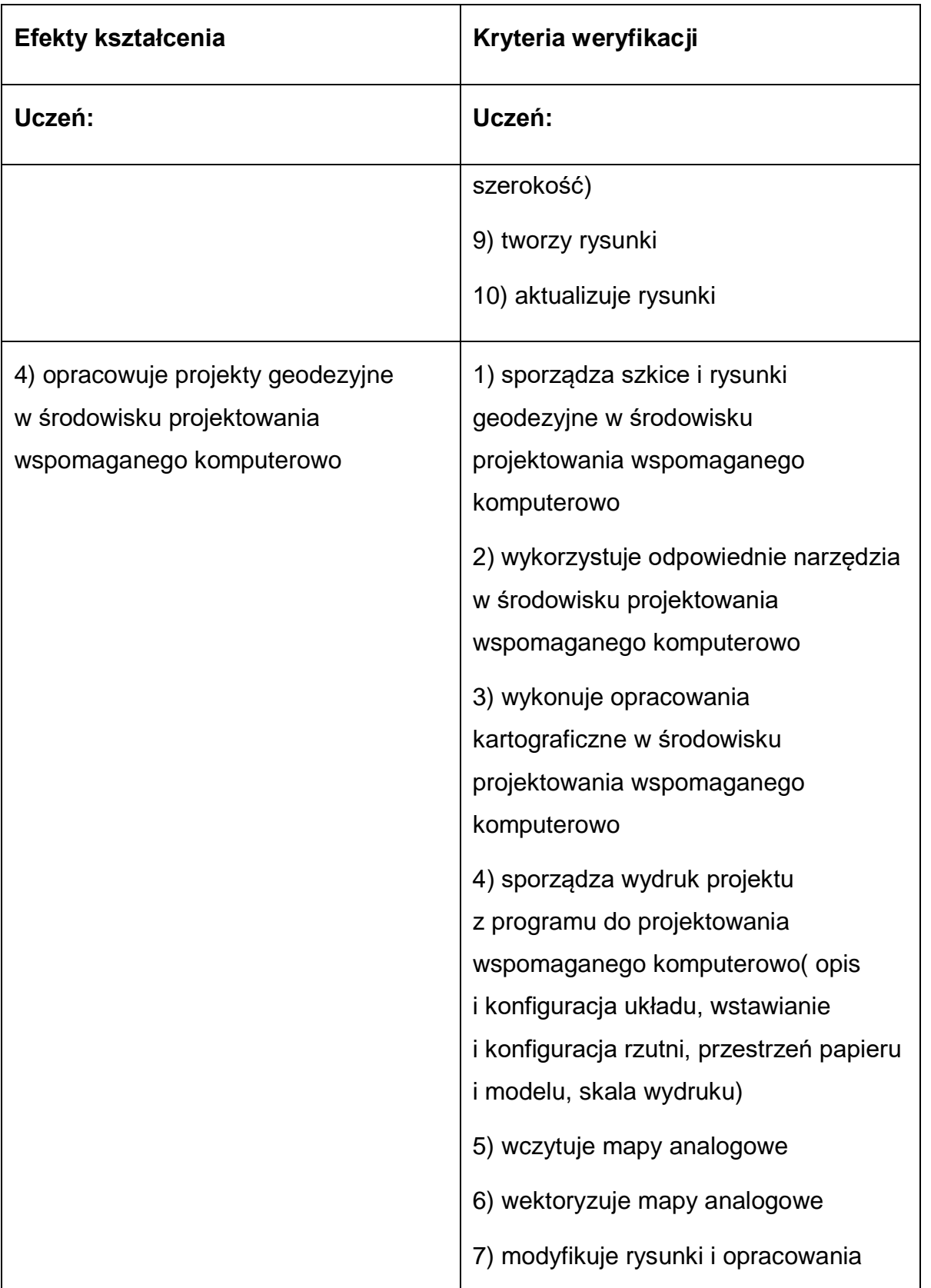

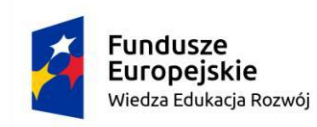

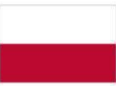

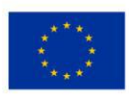

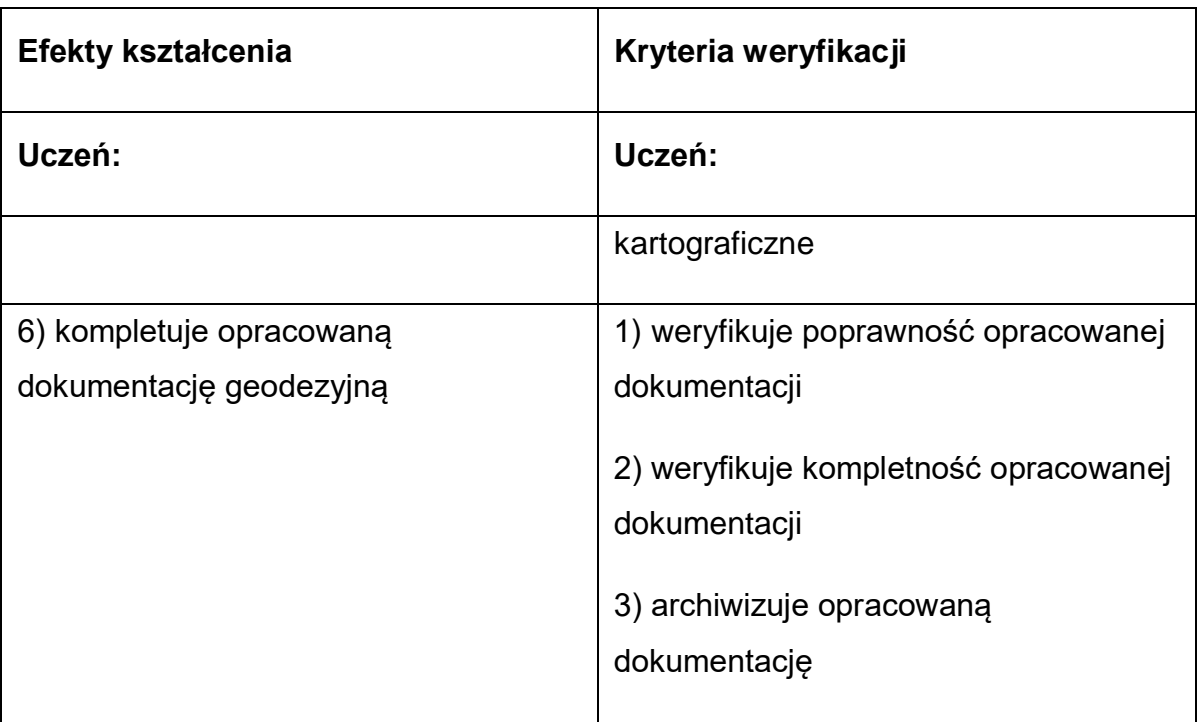

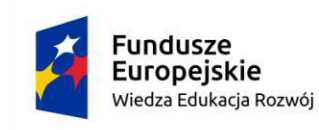

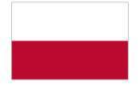

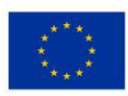

#### <span id="page-21-0"></span>**5. Plan nauczania**

#### **Tabela 4. Plan nauczania**

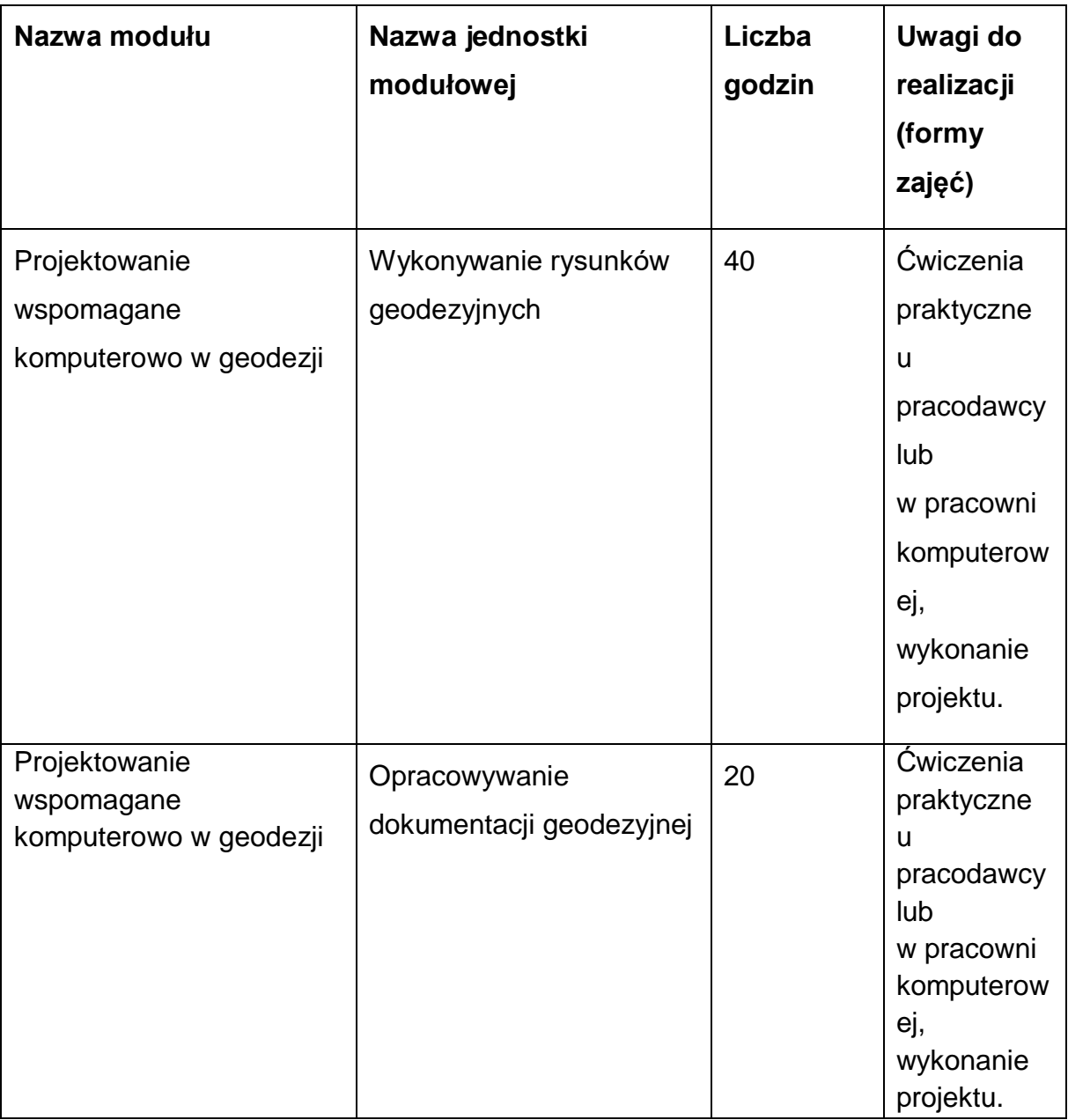

## **Łączna liczba godzin zajęć: 60.**

Liczba godzin przeznaczona na realizację dodatkowej umiejętności zawodowej nie przekracza różnicy pomiędzy liczbą godzin wynikającą z ramowego planu nauczania a minimalną liczbą godzin wynikającą z programu nauczania szkoły kształcącej w zawodzie technik geodeta.

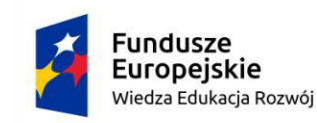

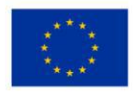

### <span id="page-22-0"></span>**6. Programy poszczególnych zajęć**

Wykaz modułów nauczania:

1. Projektowanie wspomagane komputerowo w geodezji.

#### <span id="page-22-1"></span>**6.1. Projektowanie wspomagane komputerowo w geodezji**

#### **Cele ogólne modułu**

- 1) Wykorzystanie oprogramowania wspomagającego projektowanie w geodezji.
- 2) Prezentowanie danych geodezyjnych na opracowaniach kartograficznych.
- 3) Wykorzystanie dokumentacji geodezyjnej i kartograficznej z zastosowaniem oprogramowania do projektowania wspomaganego komputerowo.
- 4) Wykonywanie opracowań geodezyjnych i kartograficznych w środowisku projektowania wspomaganego komputerowo.
- 5) Wykonywanie geodezyjnych opracowań projektów w środowisku projektowania wspomaganego komputerowo.
- 6) Wykonywanie wydruku i archiwizacji opracowań wykonanych w środowisku projektowania wspomaganego komputerowo.

#### **Cele operacyjne modułu**

- 1) Określić rodzaje grafiki i systemów komputerowego wspomagania projektowania;
- 2) Posłużyć się oprogramowaniem do projektowania wspomaganego komputerowo;
- 3) Wykorzystać dokumentację geodezyjną, wyniki pomiarów i obliczeń do opracowań w środowisku projektowania wspomaganego komputerowo;,
- 4) Wykonać rysunki oraz opracowania kartograficzne na podstawie danych pomiarowych i obliczeniowych;
- 5) Obsłużyć urządzenia peryferyjne.

Materiał nauczania z uwzględnieniem opisu efektów kształcenia:

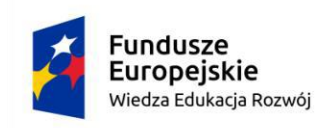

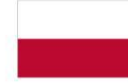

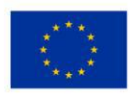

#### **Tabela 5. Materiał nauczania**

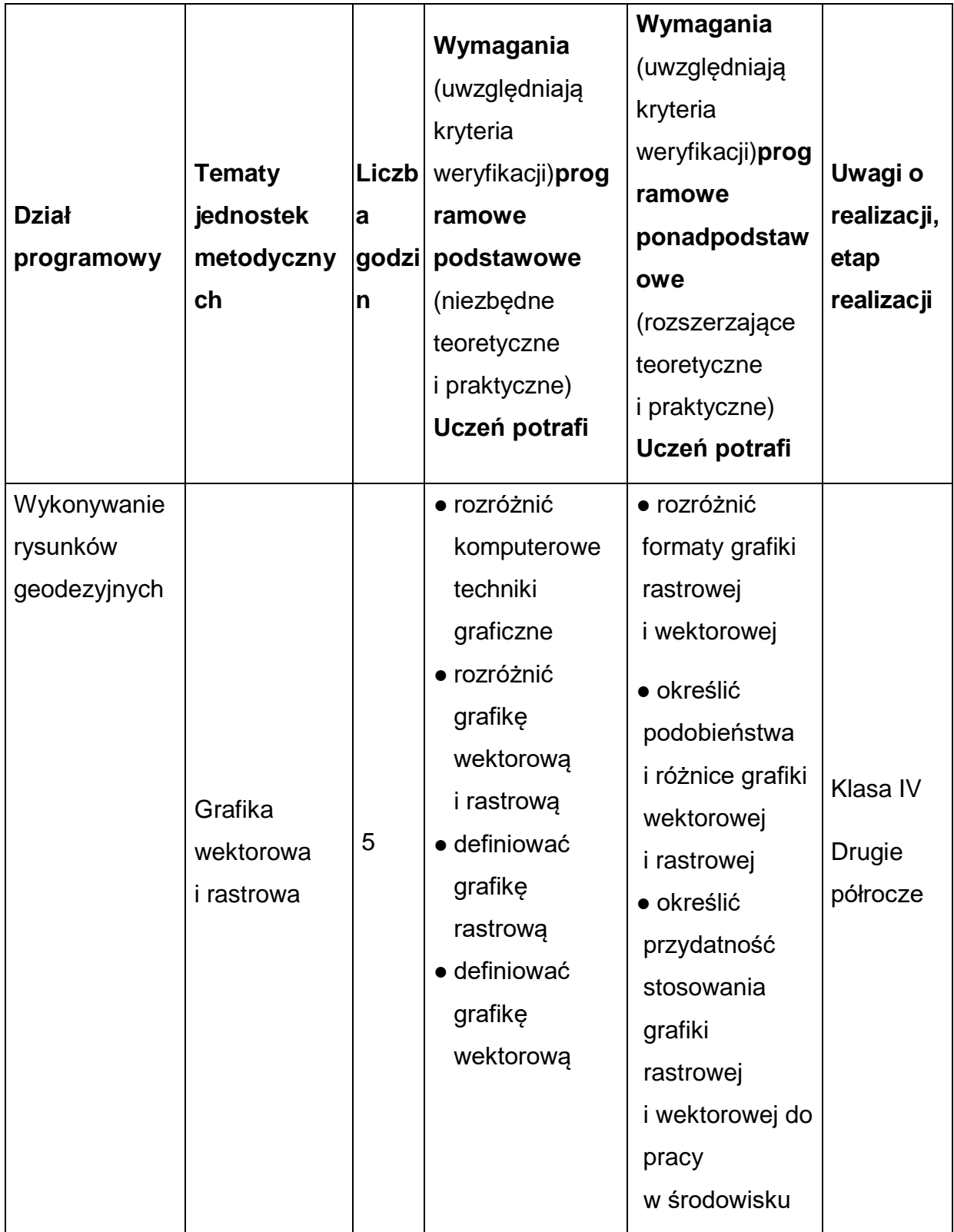

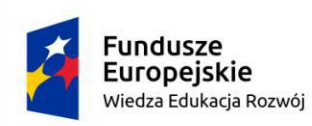

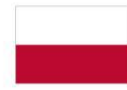

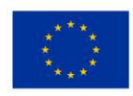

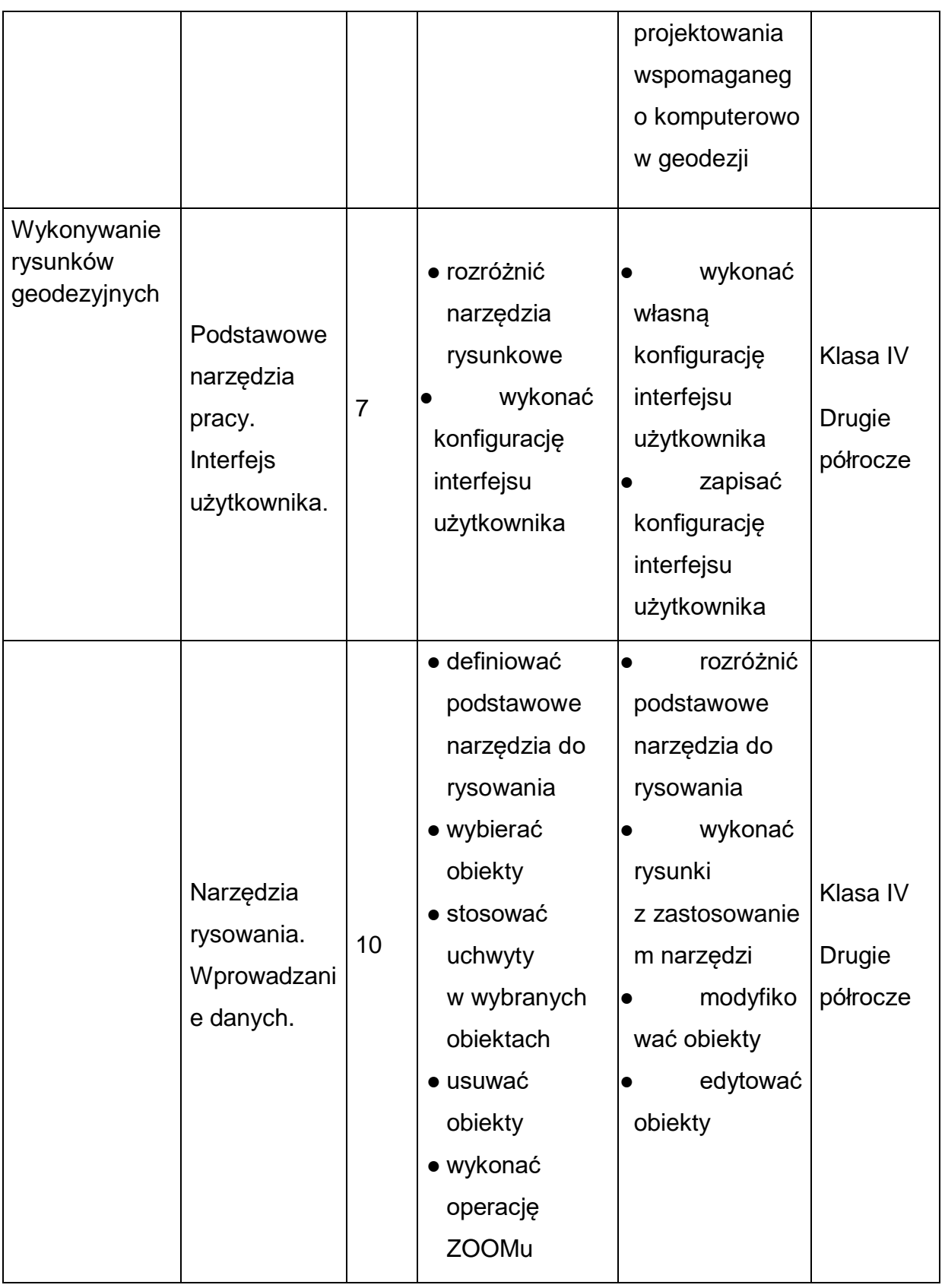

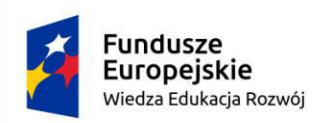

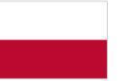

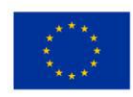

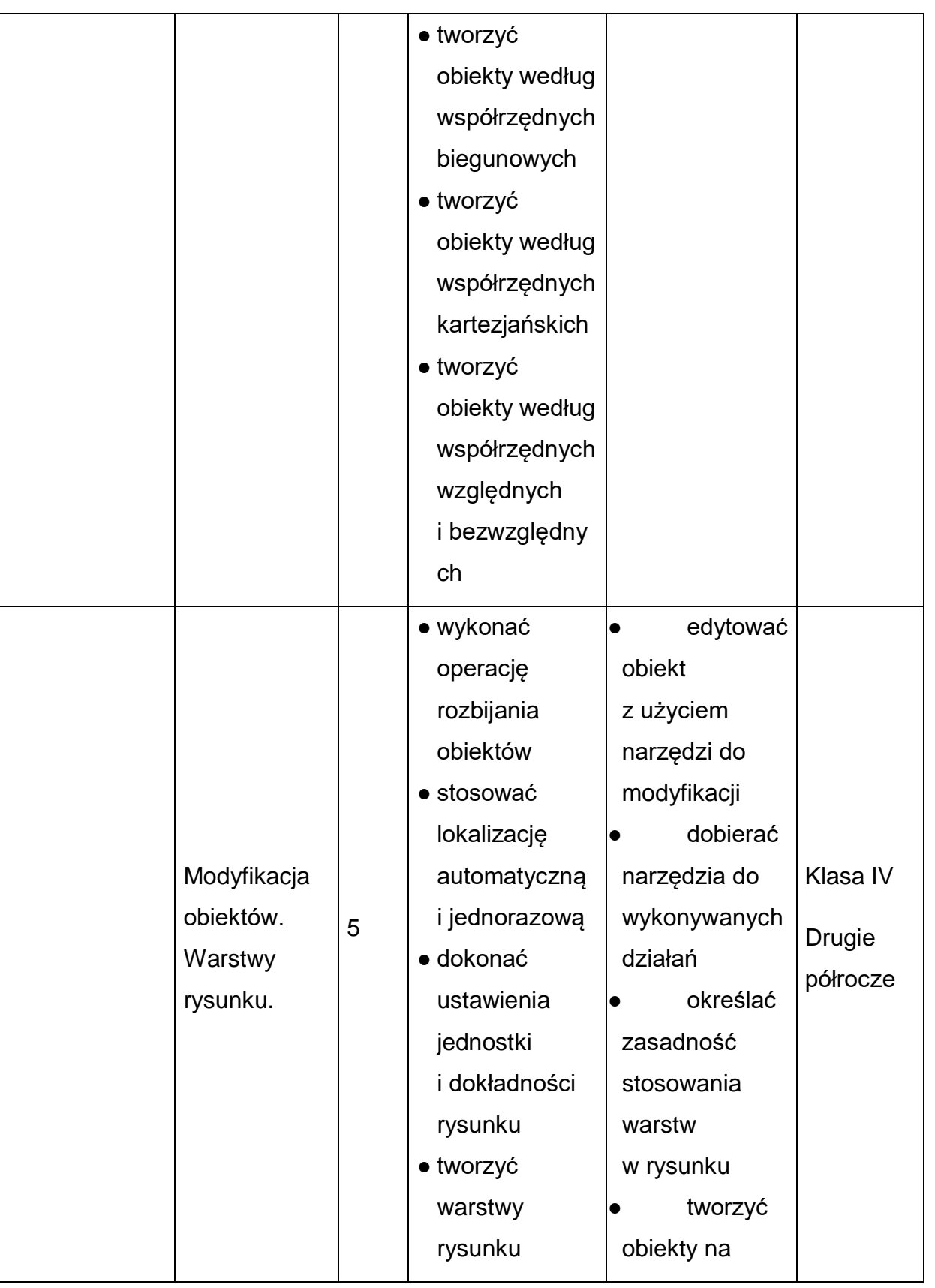

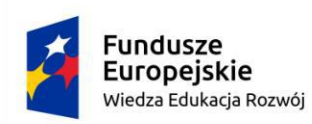

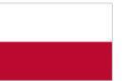

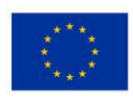

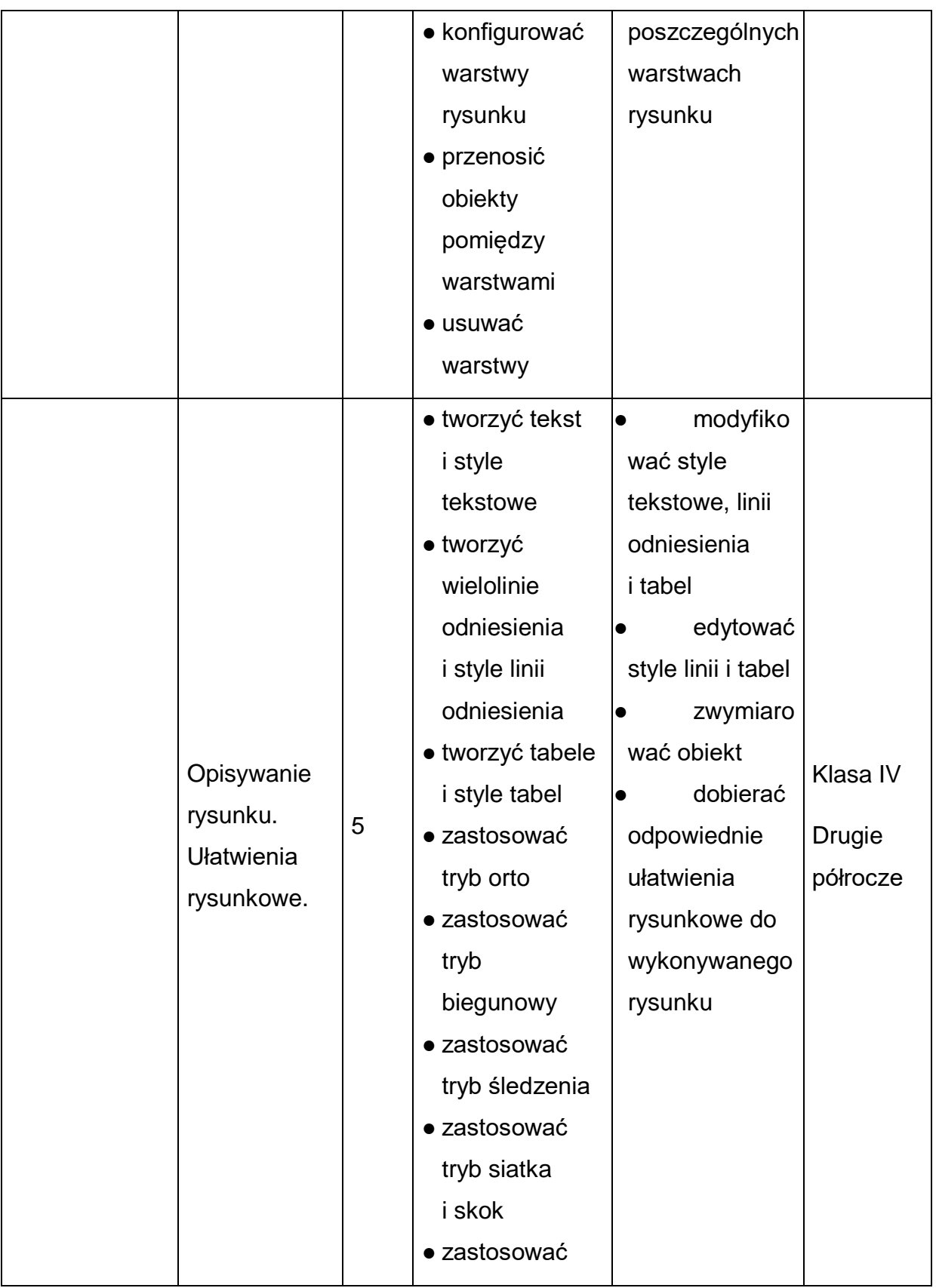

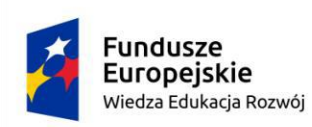

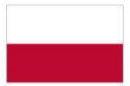

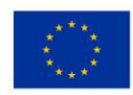

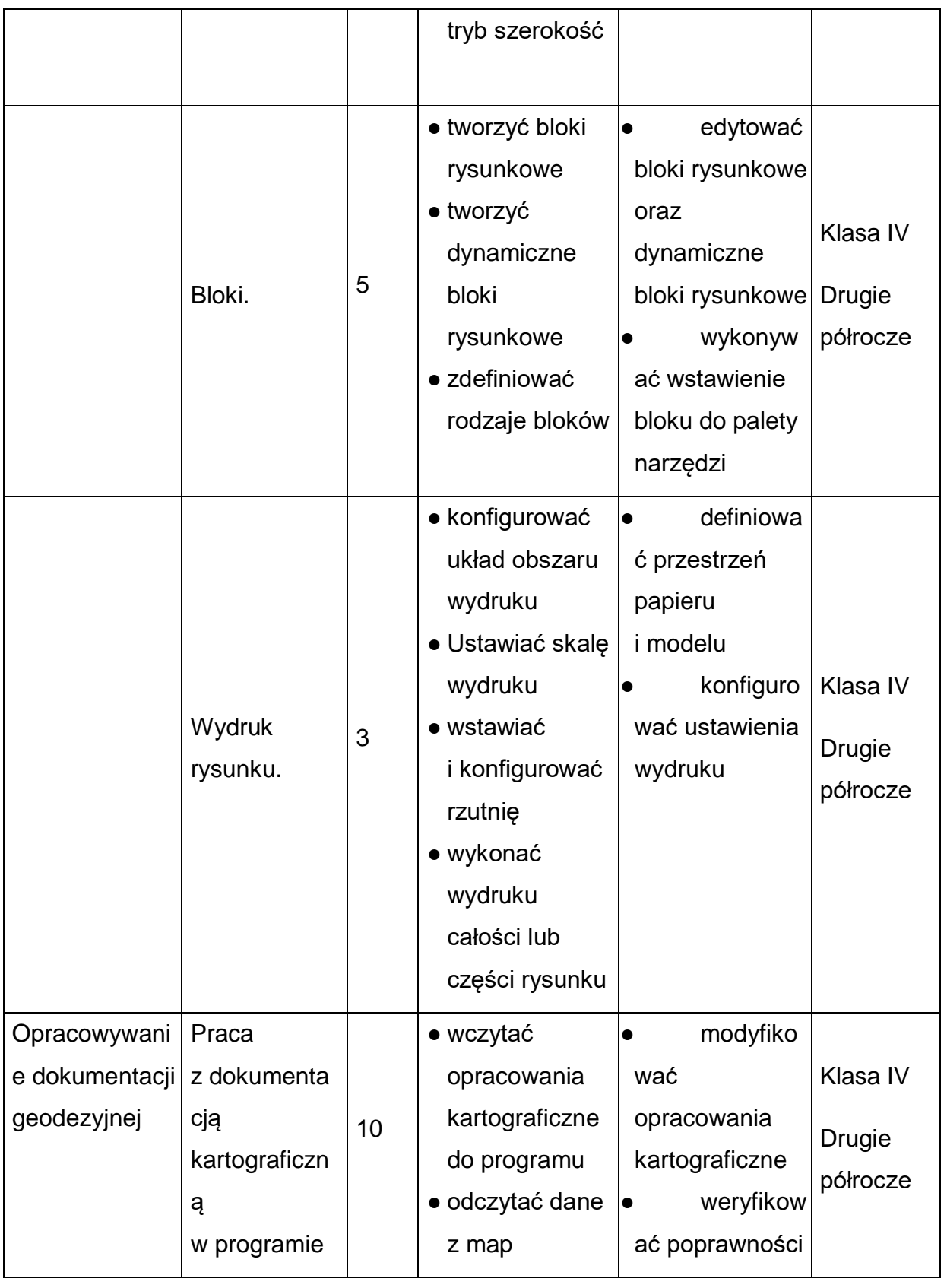

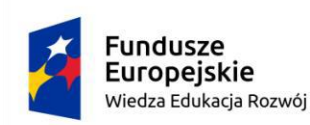

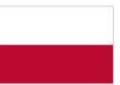

Unia Europejska Europejski Fundusz Społeczny

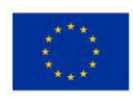

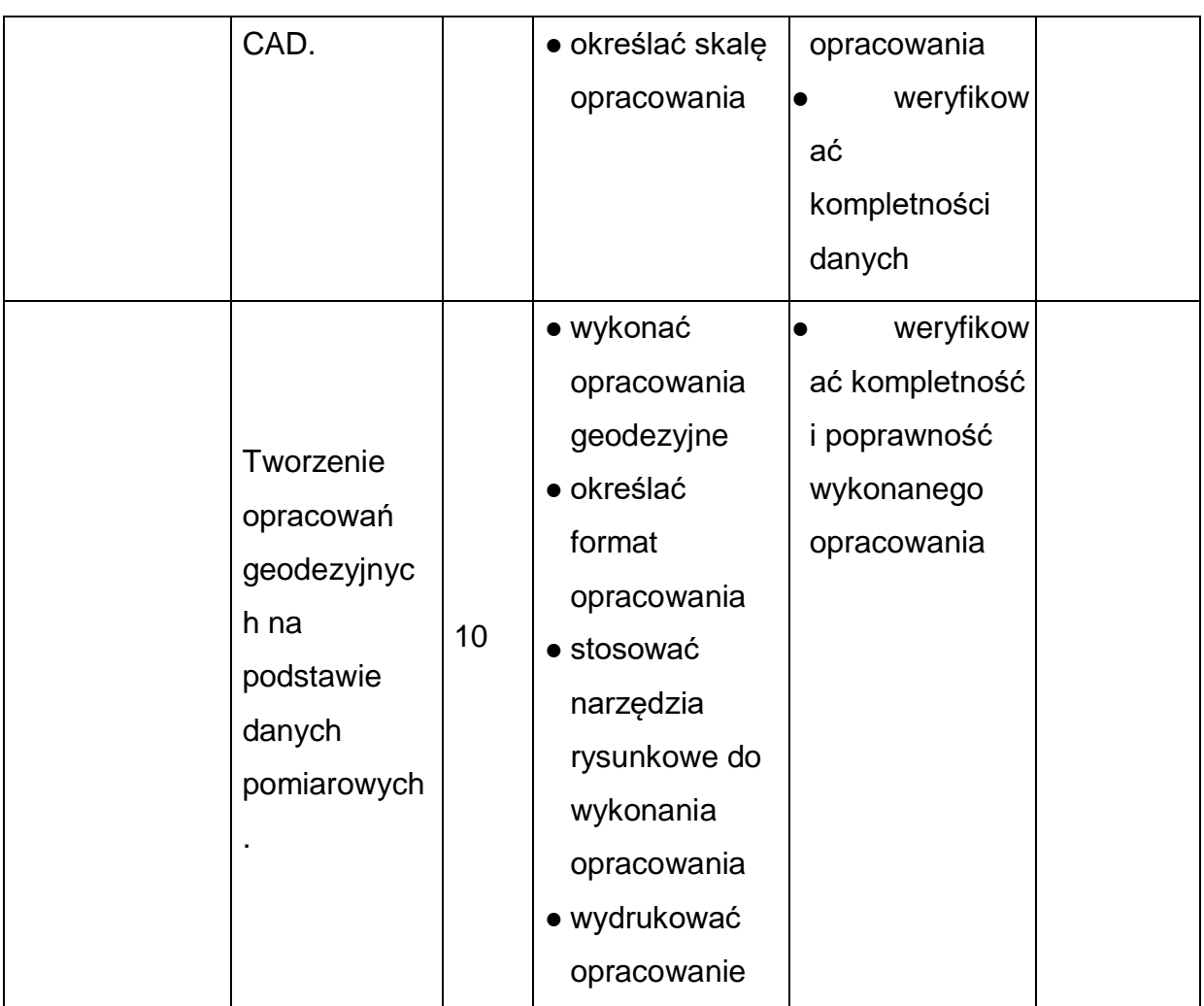

#### **Procedury osiągania celów kształcenia**

Propozycje metod nauczania: Zaleca się, aby zajęcia w ramach kursu były prowadzone z zastosowaniem różnych form pracy. Rozumie się przez to głównie zastosowanie następujących metod pracy:

- Metody podające wykład, objaśnienie;
- Metody praktyczne pokaz, ćwiczenie, projekt (operat), instruktaż;
- Metody aktywizujące studium przypadku;
- Metody programowe z użyciem komputera.

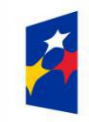

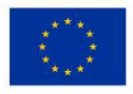

W celu osiągnięcia większej efektywności podejmowanych działań w kształceniu na kursie *Wykorzystanie specjalistycznych programów do opracowania pomiarów geodezyjnych* zaleca się stosowanie różnych form pracy. Niezbędne jest zapewnienie indywidualnego stanowiska pracy dla każdego uczestnika.

Niezbędne jest stosowanie indywidualizacji pracy uczestnika. Przez indywidualizację pracy rozumie się uwzględnienie potrzeb i możliwości ucznia w zakresie metod, środków oraz form kształcenia. Zajęcia w ramach kursu powinny dawać możliwość samodzielnego zdobywania zarówno wiedzy jak i umiejętności uczniom.

## **Środki dydaktyczne:**

- prezentacje multimedialne, przykładowe operaty techniczne, przykładowe mapy;
- dane uzyskane z pomiaru (dane pomiarowe i obliczeniowe, opracowania kartograficzne, operaty, itp.), gdyż stanowić one będą podstawę do wykonania samodzielnego przez uczestnika projektu w oprogramowaniu wspomagającym projektowanie.

## **Obudowa dydaktyczna (wyposażenie):**

Organizacja miejsca pracy powinna uwzględniać:

- stanowiska pracy dla uczniów (jedno stanowisko dla jednego ucznia) wyposażone w komputery podłączone do sieci lokalnej z dostępem do wspólnej przestrzeni dyskowej i dostępem do Internetu, wyposażone w pakiet programów biurowych, specjalistyczne programy do opracowania pomiarów geodezyjnych oraz oprogramowanie do projektowania wspomaganego komputerowo.
- stanowisko komputerowe dla nauczyciela, wyposażone w urządzenie wielofunkcyjne, ploter oraz projektor multimedialny;

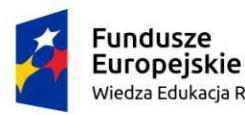

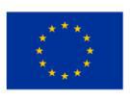

● zbiór przepisów prawa geodezyjnego, podręczniki, poradniki, instrukcje, czasopisma branżowe dotyczące rozwiązań i opracowań w zakresie projektowania wspomaganego komputerowo oraz oprogramowania typu CAD.

#### Warunki realizacji:

Zajęcia odbywać się powinny w pracowni zawodowej lub u pracodawcy. Kształcenie w ramach kursu organizowane jest w formie zajęć praktycznych. Liczba godzin przeznaczona na kształcenie w zakresie kursu wynosi 60. Zajęcia zaplanowano na drugi semestr klasy IV. Każdy uczeń pracuje indywidualnie przy stanowisku komputerowym. Maksymalna liczba uczniów na opiekuna zgodnie z przepisami oświatowymi.

## **Proponowane metody sprawdzania osiągnięć edukacyjnych słuchacza/uczestnika:**

Sprawdzanie opanowania przez uczniów wymagań programowych będzie przeprowadzone na podstawie wykonanego projektu (operatu). Ocena powinna uwzględniać następujące kryteria: zawartość merytoryczną projektu, jego poprawność oraz jakość wykonania. Osiągnięcia i postępy uczniów sprawdza się podczas trwania całego kursu zgodnie z ustalonymi kryteriami. Należy stosować obowiązujący system oceniania i skalę ocen. Podczas realizacji programu nauczania należy oceniać osiągnięcia uczniów w zakresie wyodrębnionych efektów określonych w programie kursu. Ocena postępów uczniów powinna być dokonana przede wszystkim na podstawie wykonania projektu (operatu) oraz obserwacji ucznia podczas zajęć, wykonywania ćwiczeń, odpowiedzi ustnych. W ocenie końcowej osiągnięć edukacyjnych uczniów należy uwzględnić wyniki sprawdzianów oraz poziom wykonania ćwiczeń.

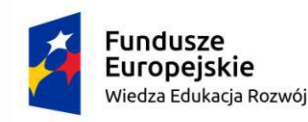

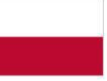

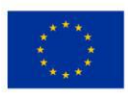

## <span id="page-31-0"></span>**7. Ewaluacja programu**

Ewaluacja prowadzona będzie w zakresie stopnia nabywania wiedzy i umiejętności w ramach kursu dodatkowej umiejętności zawodowej *" Wykorzystanie specjalistycznych programów do opracowania pomiarów geodezyjnych".*

Za wskaźnik ewaluacji przyjmuje się liczbę osób, u których umiejętności zawodowe w zakresie projektowania wspomaganego komputerowo wzrosły o 20% podczas trwania kursu. Wzrost ten określony będzie na podstawie ankiety przed rozpoczęciem i po zakończeniu zajęć. Aby zminimalizować ryzyko nieosiągnięcia wskaźnika, zaleca się monitorowanie postępów przyswajania wiedzy w czasie realizacji kursu.

## **Sposoby ewaluacji modułu:**

Ewaluacji modułu można dokonać poprzez:

- Indywidualne i grupowe rozmowy z uczniami,
- Ocenę zajęć dokonaną przez uczniów,
- Ocenę pracy własnej nauczyciela,
- Obserwację wspierającą,
- Obserwację koleżeńską.

Koncepcja programu nauczania modułu, dobór metod i technik nauczania oraz środki dydaktyczne przekładają się na jakość procesu nauczania i osiągane efekty.

Ewaluacja programu nauczania modułu może odbywać się na podstawie:

- arkuszy obserwacji zajęć,
- notatek własnych nauczyciela,
- notatek z rozmów z pracodawcami, rodzicami,

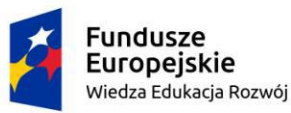

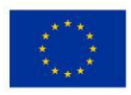

- zestawień bieżacych osiagnieć uczniów,
- kart ewaluacji zajęć wypełnionych przez uczniów,
- wyników z wykonania ćwiczeń podczas zajęć, wykonania operatu,
- obserwacji dotyczących całości lub poszczególnych elementów zajęć.

W ramach ewaluacji programu wskazane jest określenie i przeanalizowanie:

- zagadnień opanowywanych bez trudności przez uczniów,
- zagadnień opanowywanych z trudnościami przez uczniów,
- środków dydaktycznych, stosowanych metod nauczania,
- wyników osiąganych przez uczniów.

Realizacja powyższego zapewni wyznaczenie kierunku w celu osiągnięcia najlepszych efektów podczas kształcenia w ramach kursu.

## **WZÓR KWESTIONARIUSZA ANKIETY DLA UCZNIA**

## **PROPONOWANE NARZĘDZIA DO POMIARU W RAMACH CENY KSZTAŁCENIA DLA DODATKOWEJ UMIEJĘTNOŚCI ZAWODOWEJ**

Proponowane narzędzia pomiaru opanowania wiedzy i umiejętności w ramach kursu dodatkowej umiejętności zawodowej:

- 1) **wstępny kwestionariusz umiejętności**  przeprowadza się przed rozpoczęciem kursu;
- 2) **końcowy kwestionariusz umiejętności** przeprowadza się na zakończenie kursu;
- 3) **obserwacja i ocena** postępów w opanowaniu treści z zakresu kursu oraz wykonywania zadań podczas zajęć.

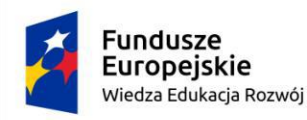

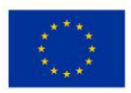

### **WSTĘPNY KWESTIONARIUSZ UMIEJĘTNOŚCI**

Kwestionariusz ma na celu określenie poziomu posiadanej wiedzy i umiejętności z zakresu kursu dodatkowych umiejętności zawodowych *Wykorzystanie specjalistycznych programów do opracowania pomiarów geodezyjnych.* Badanie zostanie wykonane na początku kursu oraz na jego zakończenie, aby potwierdzić skuteczność kształcenia na kursie oraz w celu przeprowadzenia ewaluacji.

#### **Imię i nazwisko ucznia:**

#### **Zawód:**

#### **Data wypełnienia:**

#### **System oceniania i ewaluacja kursu**

Każdej z wymienionych umiejętności przyporządkowano opis zakresu ich posiadania odpowiednio do skali.

#### **Poziom – ocena:**

- 1) Poziom zerowy Brak umiejętności.
- 2) Poziom podstawowy Znajomość podstawowych zagadnień, częste popełnianie błędów. Konieczna pomoc przy rozwiązywaniu problemów.
- 3) Poziom dobry Znajomość wszystkich zagadnień. Rzadkie popełnianie błędów. Podejmowanie prób samodzielnego rozwiązywania problemów często zakończone sukcesem.
- 4) Poziom bardzo dobry Bardzo dobra znajomość wszystkich zagadnień. Bardzo rzadkie popełnianie błędów. Samodzielne korygowanie błędów. Bardzo rzadka potrzeba pomocy.
- 5) Poziom ekspercki Niepopełnianie błędów. Sprawna i bezbłędna organizacja. Samodzielne rozwiązywanie problemów. Udzielanie pomocy osobom z mniejszym zasobem umiejętności.

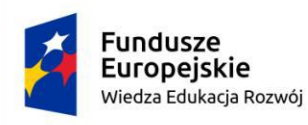

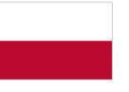

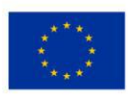

#### **Tabela 6. Ocena umiejętności zawodowych ucznia**

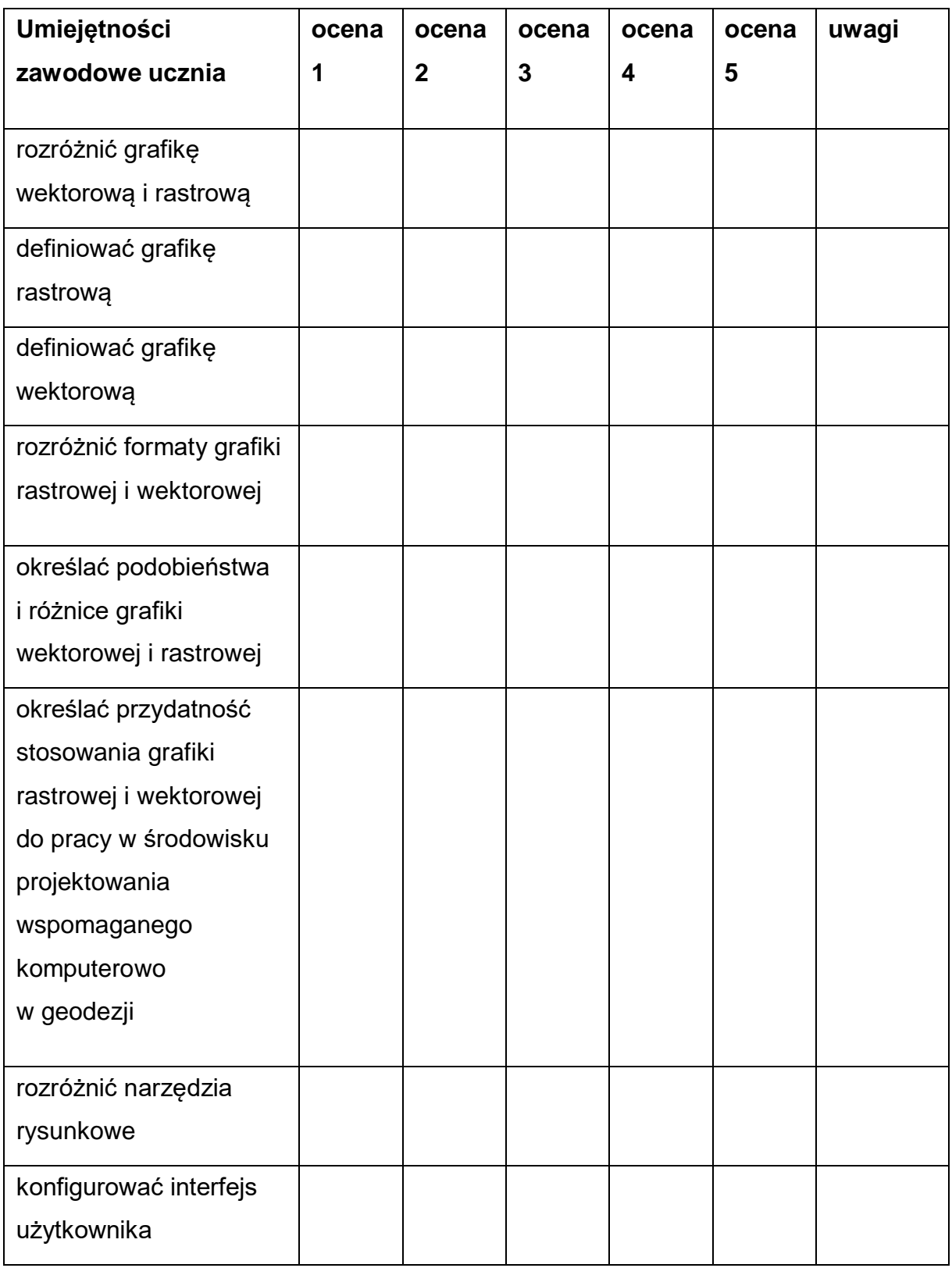

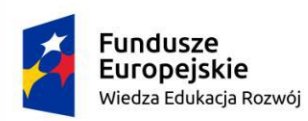

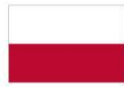

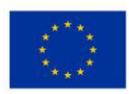

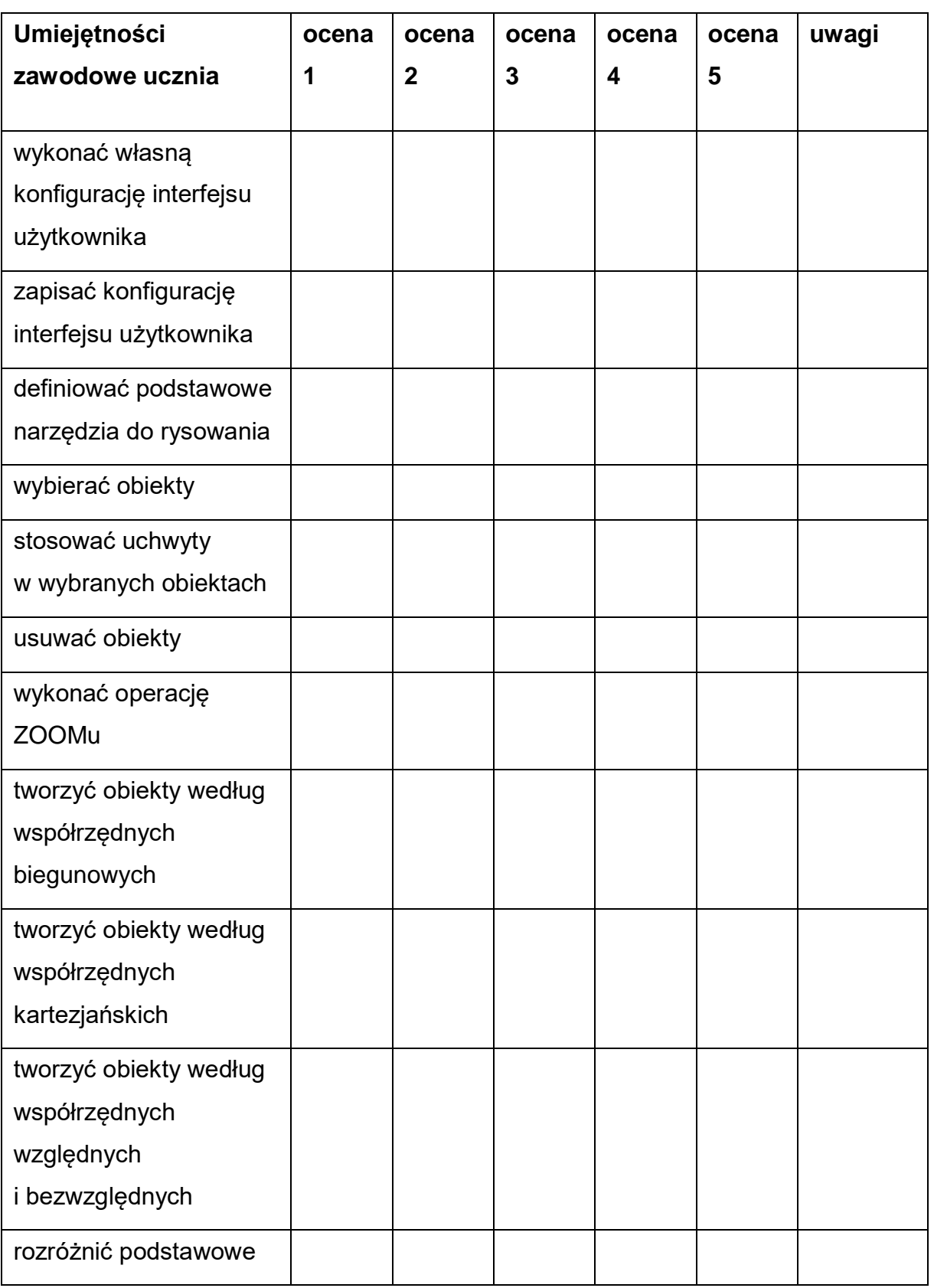

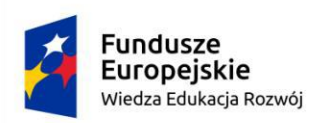

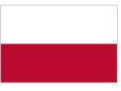

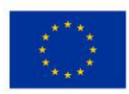

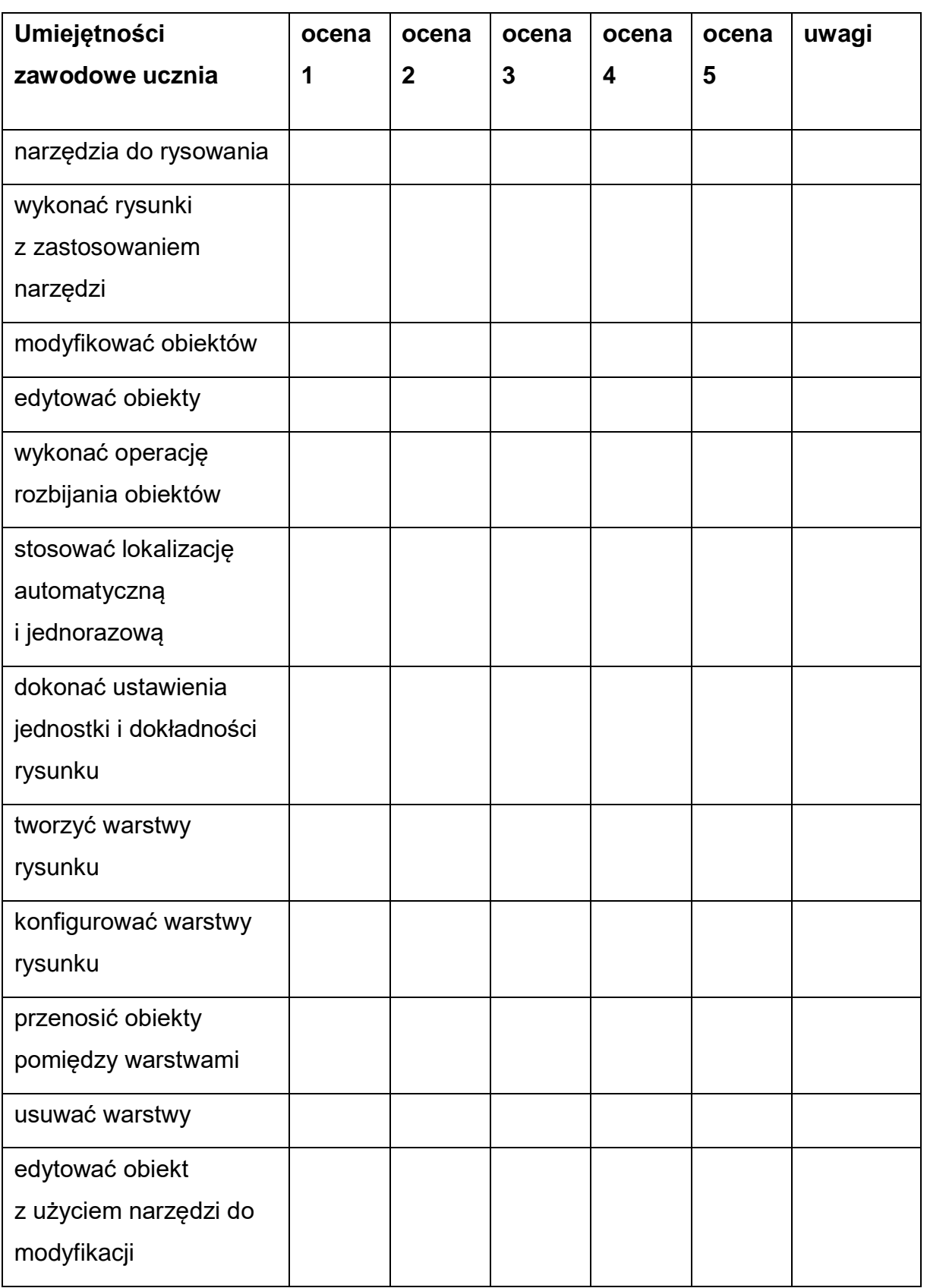

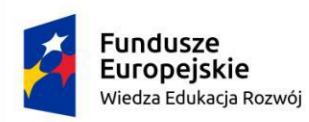

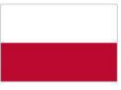

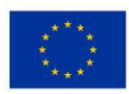

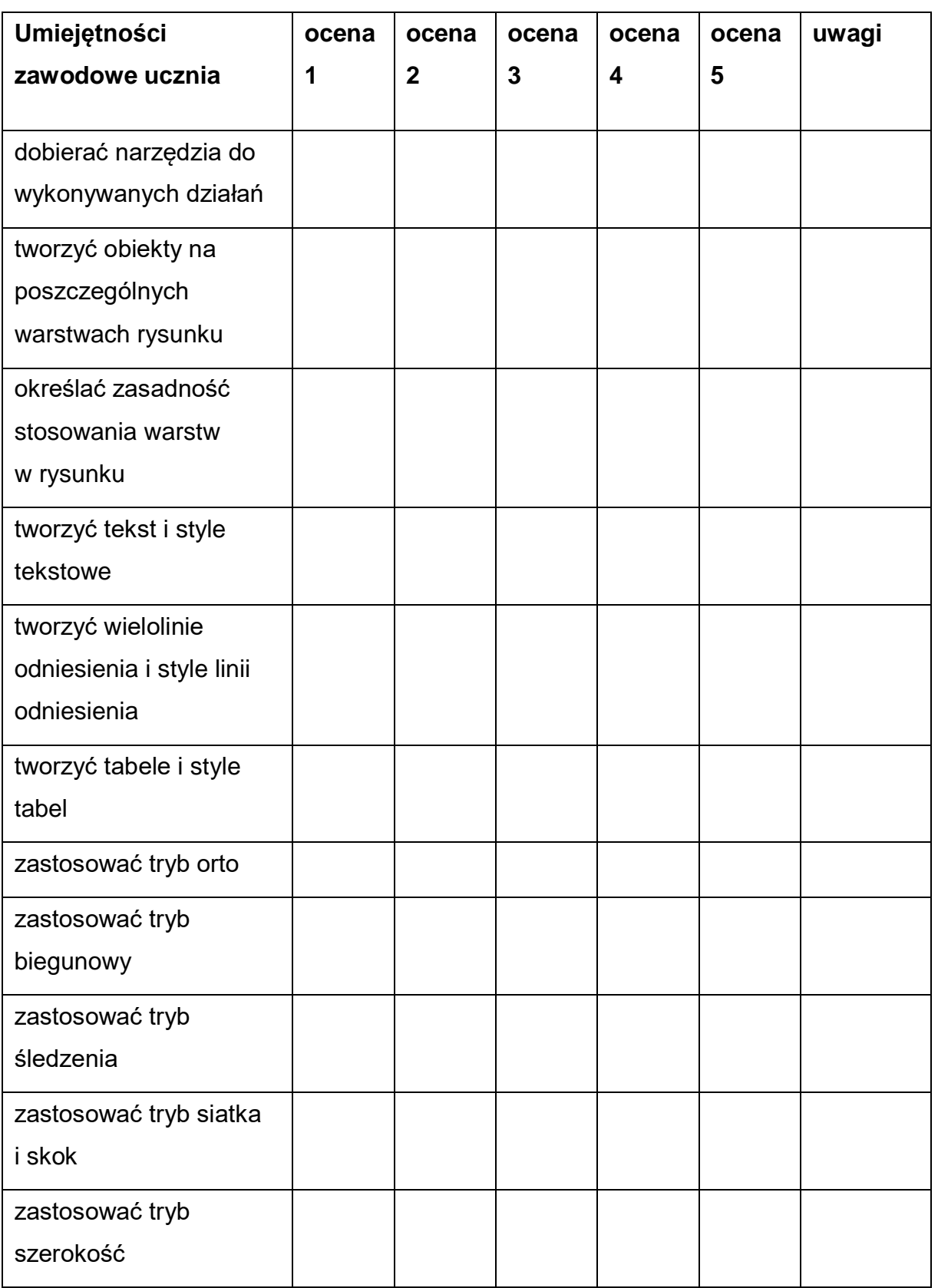

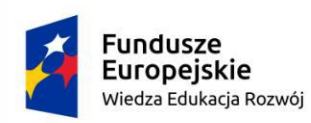

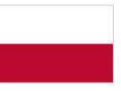

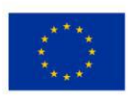

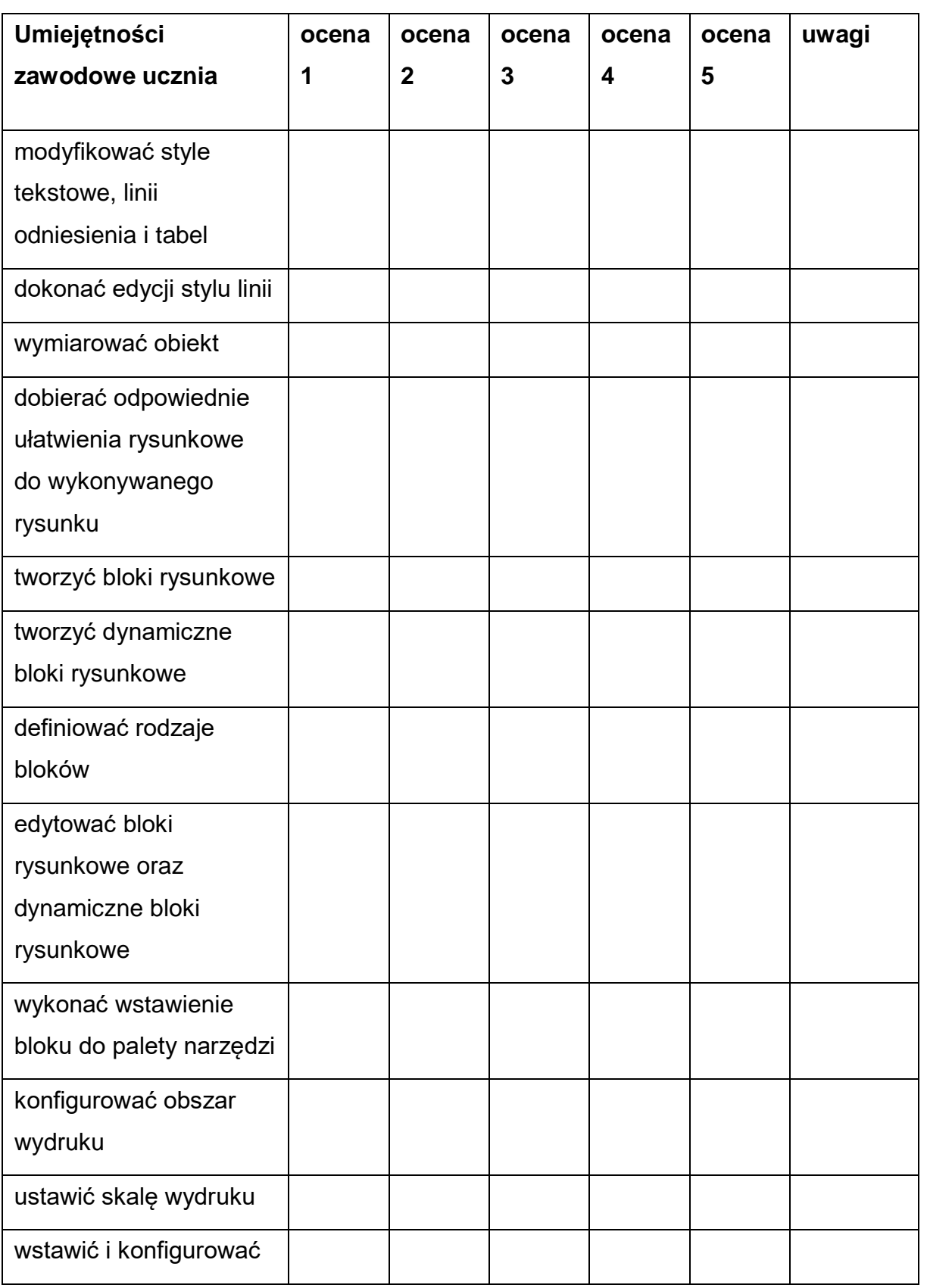

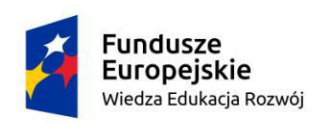

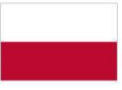

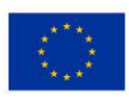

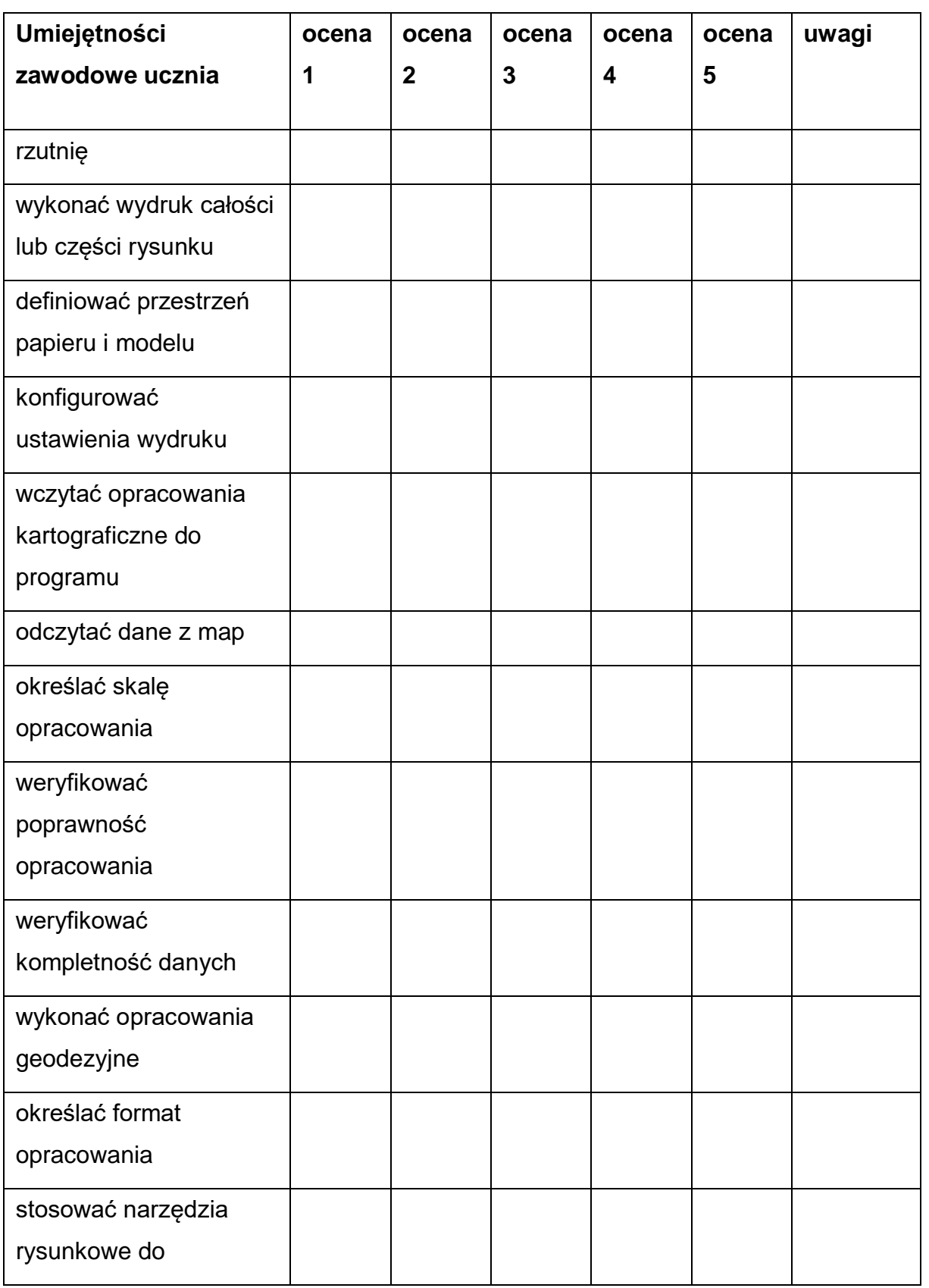

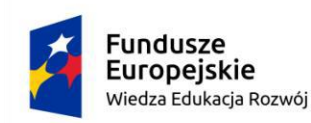

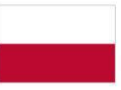

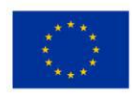

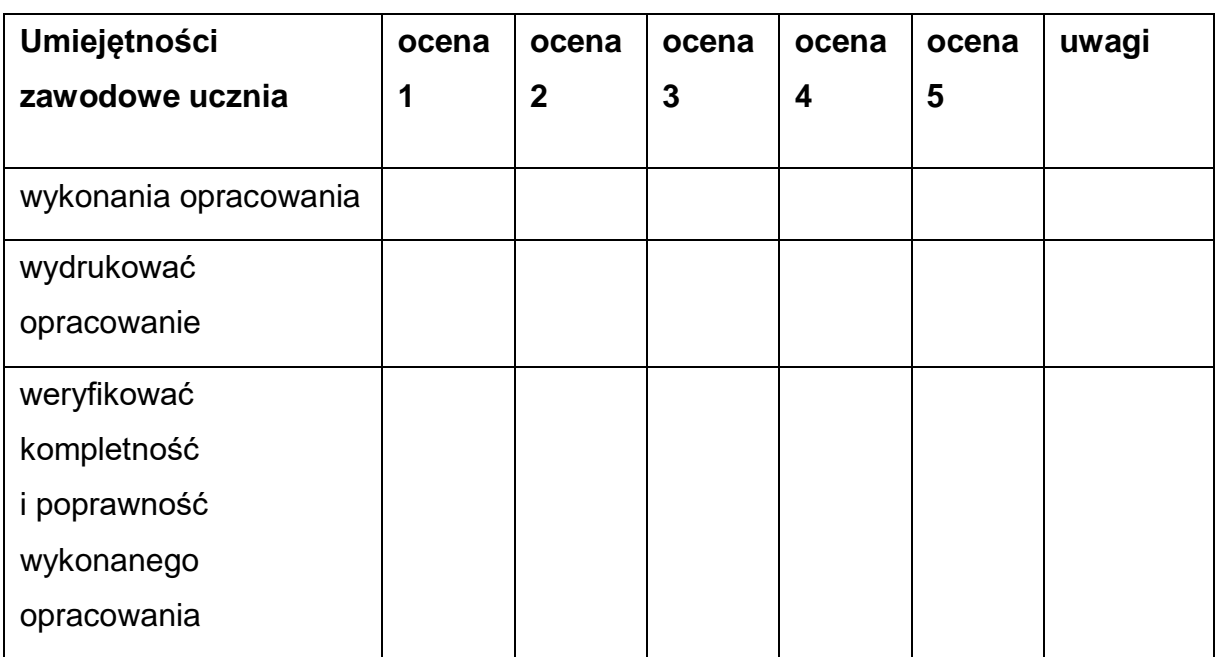

## **KOŃCOWY KWESTIONARIUSZ UMIEJĘTNOŚCI**

Kwestionariusz ma na celu określenie poziomu posiadanej wiedzy i umiejętności z zakresu kursu dodatkowych umiejętności zawodowych *Wykorzystanie specjalistycznych programów do opracowania pomiarów geodezyjnych.* Badanie zostanie wykonane na początku kursu oraz na jego zakończenie, aby potwierdzić skuteczność kształcenia na kursie oraz w celu przeprowadzenia ewaluacji.

#### **Imię i nazwisko ucznia:**

## **Zawód:**

#### **Data wypełnienia:**

## **System oceniania i ewaluacja kursu**

Każdej z wymienionych umiejętności przyporządkowano opis zakresu ich posiadania odpowiednio do skali.

#### **Poziom – ocena:**

1) Poziom zerowy – Brak umiejętności.

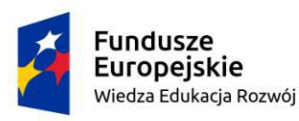

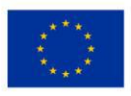

- 2) Poziom podstawowy Znajomość podstawowych zagadnień, częste popełnianie błędów. Konieczna pomoc przy rozwiązywaniu problemów.
- 3) Poziom dobry Znajomość wszystkich zagadnień. Rzadkie popełnianie błędów. Podejmowanie prób samodzielnego rozwiązywania problemów często zakończone sukcesem.
- 4) Poziom bardzo dobry Bardzo dobra znajomość wszystkich zagadnień. Bardzo rzadkie popełnianie błędów. Samodzielne korygowanie błędów. Bardzo rzadka potrzeba pomocy.
- 5) Poziom ekspercki Niepopełnianie błędów. Sprawna i bezbłędna organizacja. Samodzielne rozwiązywanie problemów. Udzielanie pomocy osobom z mniejszym zasobem umiejętności.

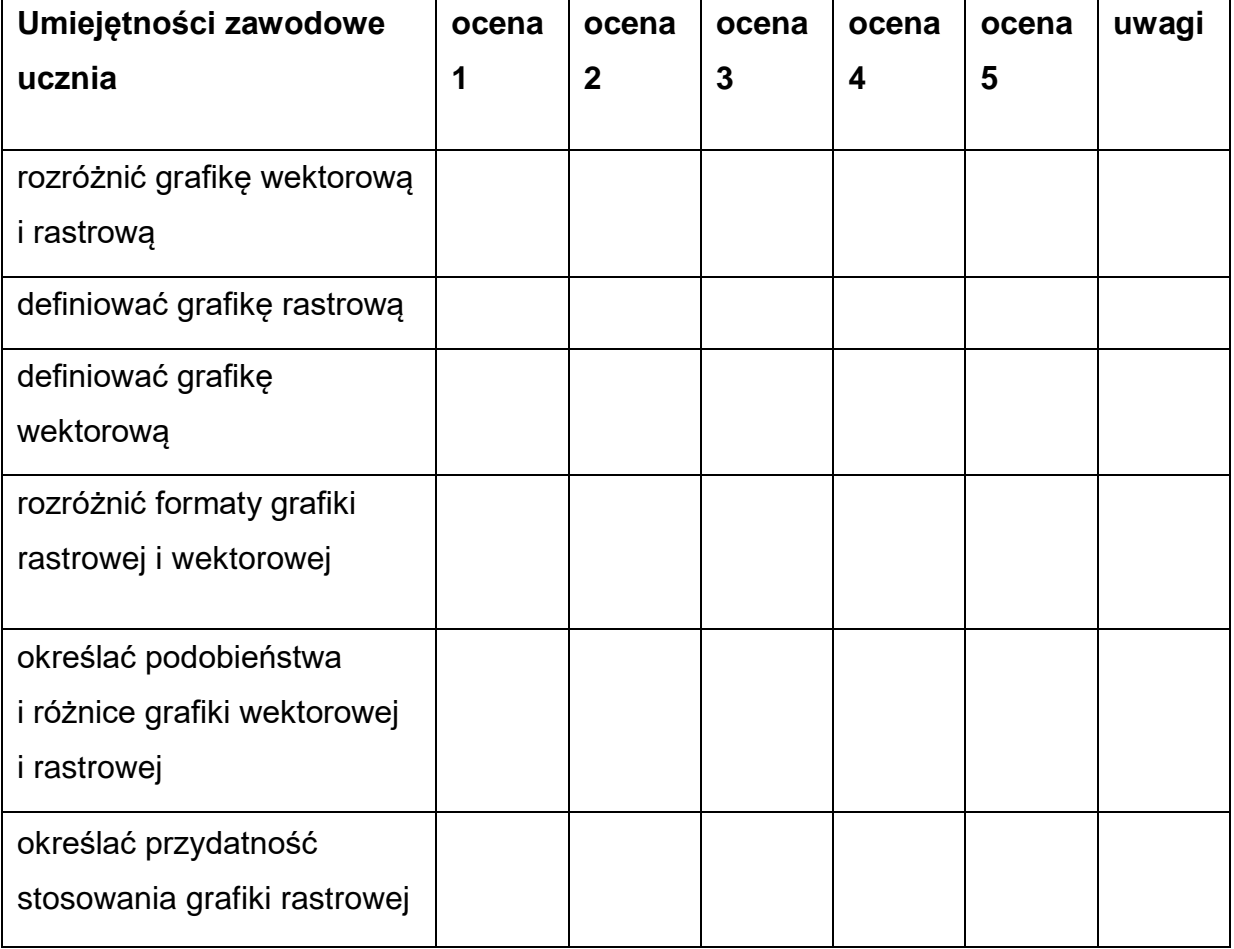

## **Tabela 7. Ocena umiejętności zawodowych ucznia**

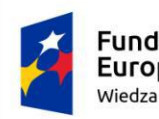

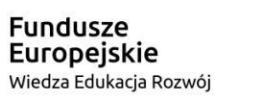

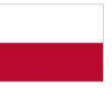

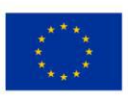

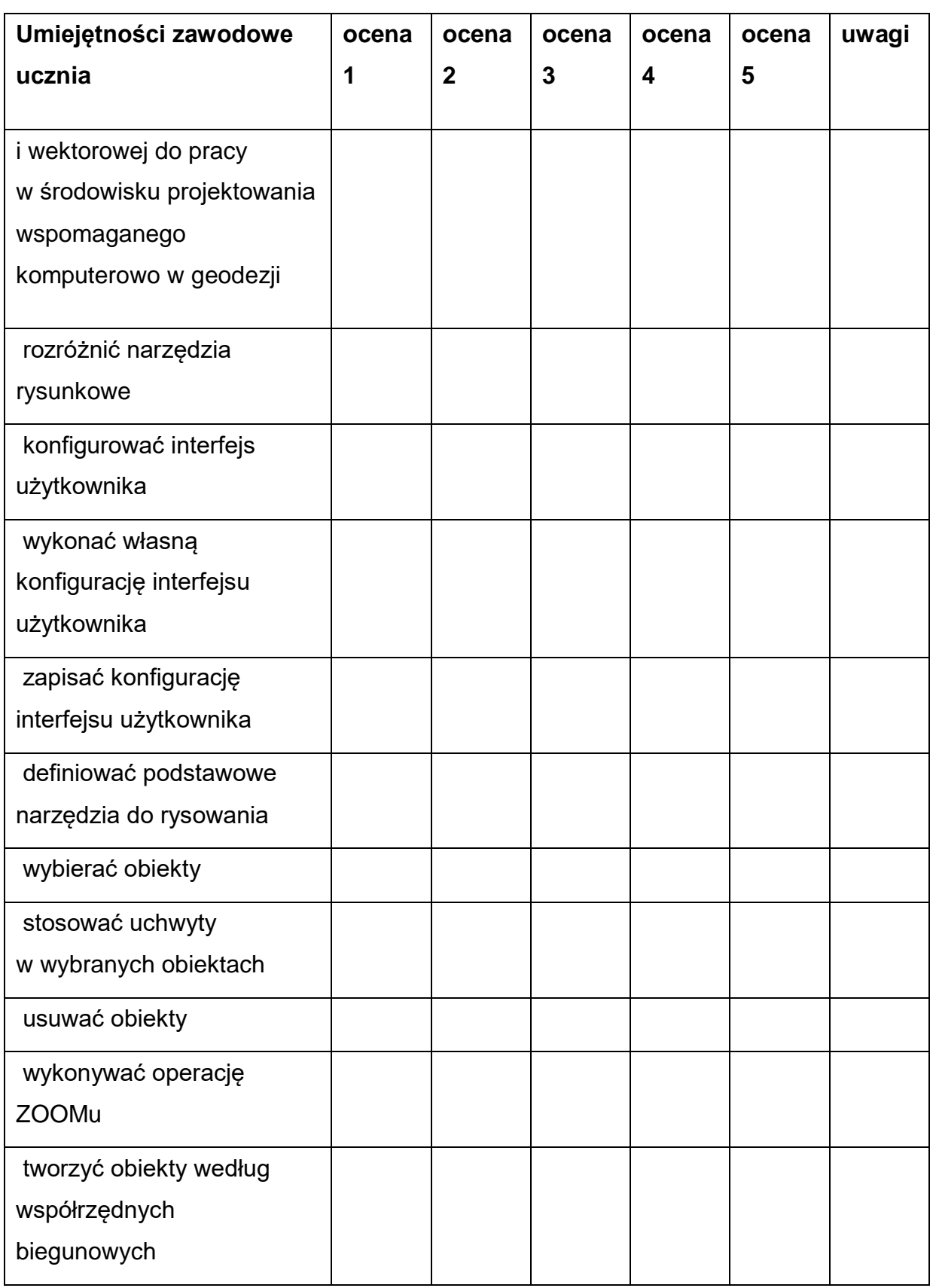

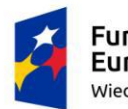

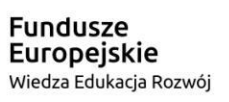

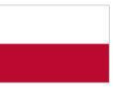

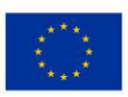

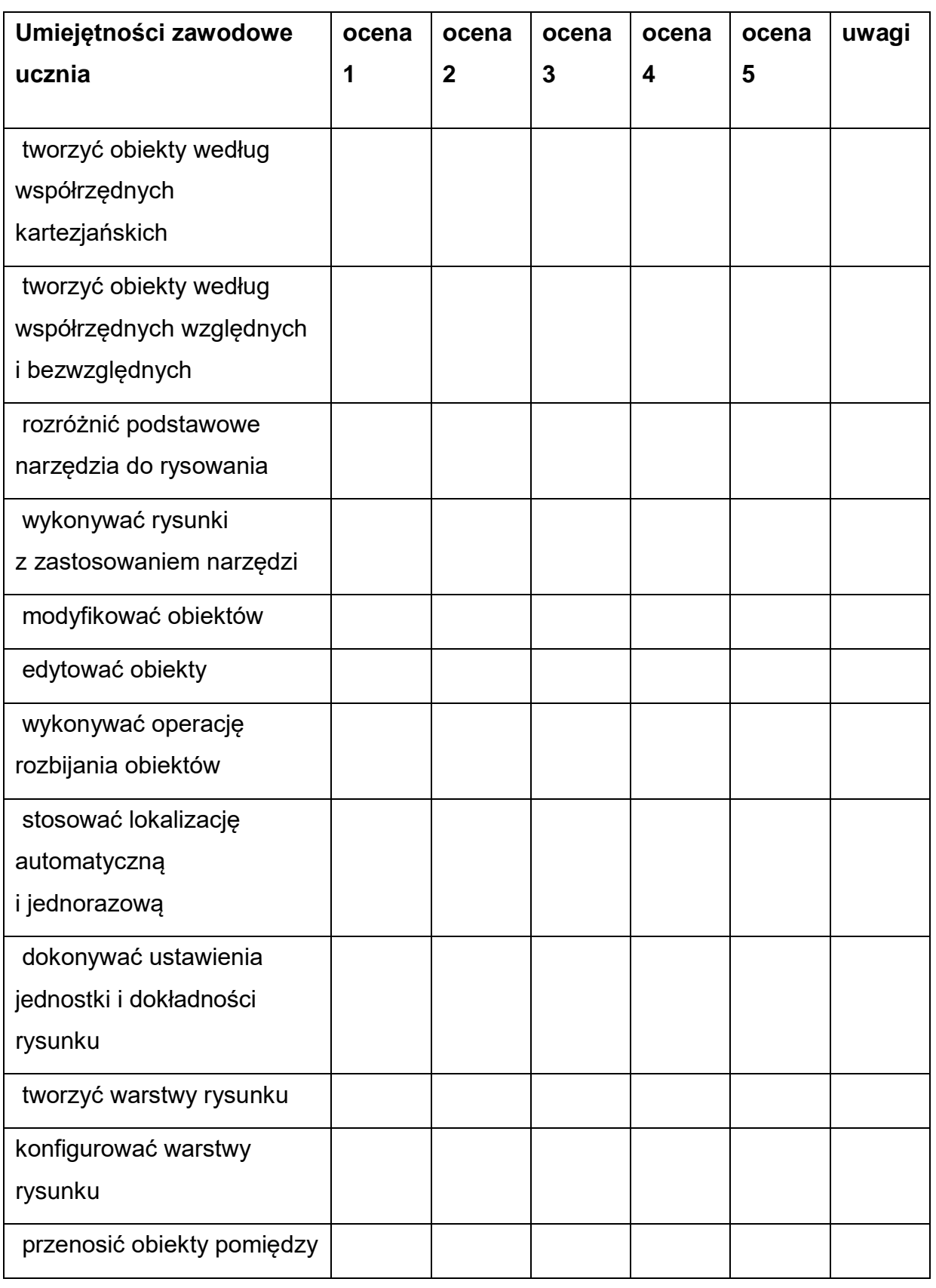

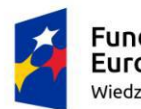

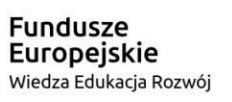

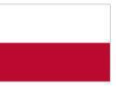

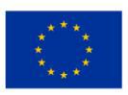

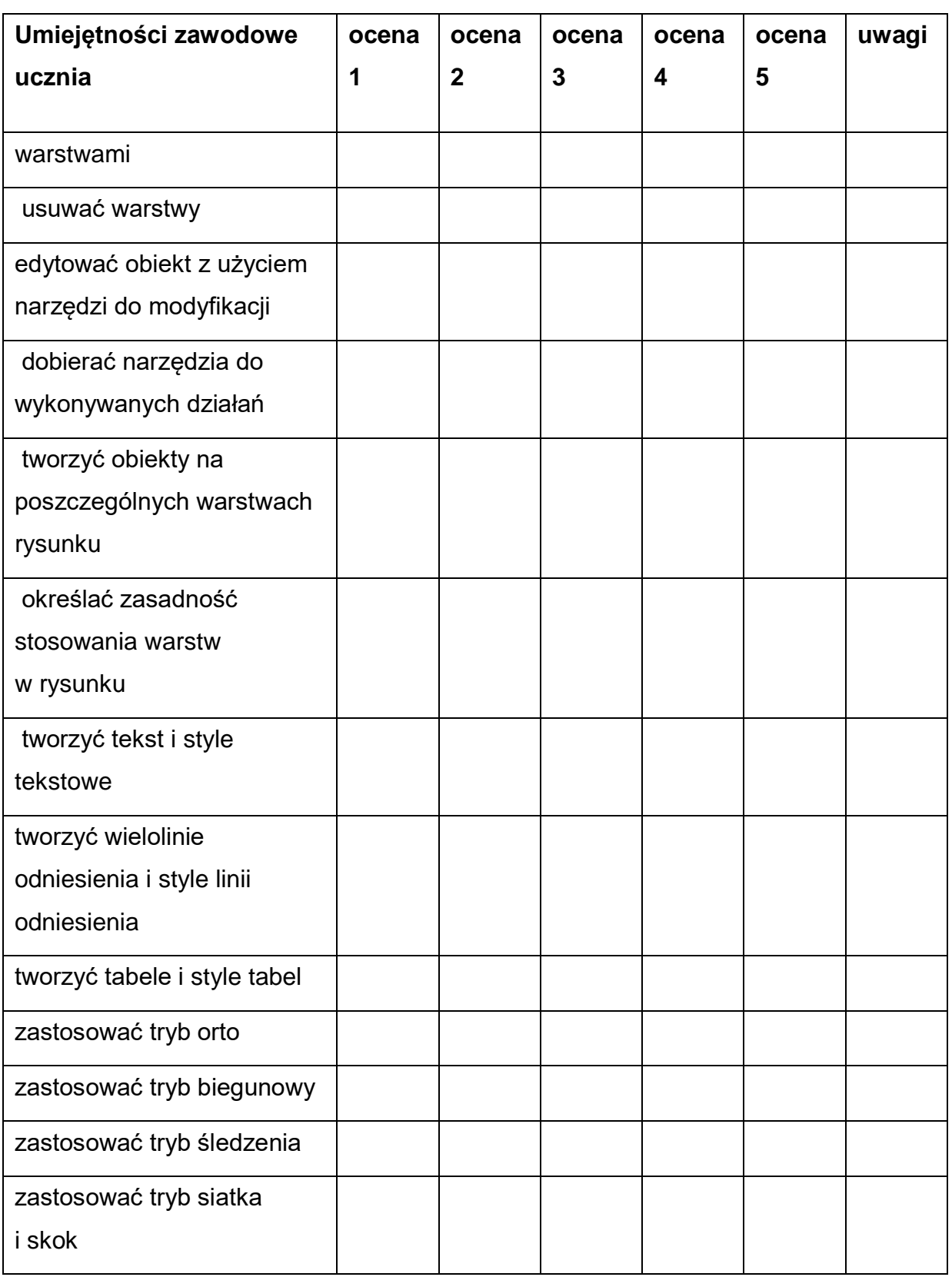

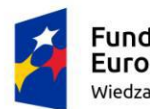

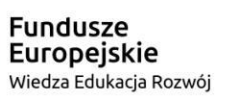

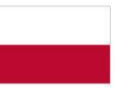

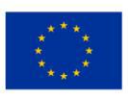

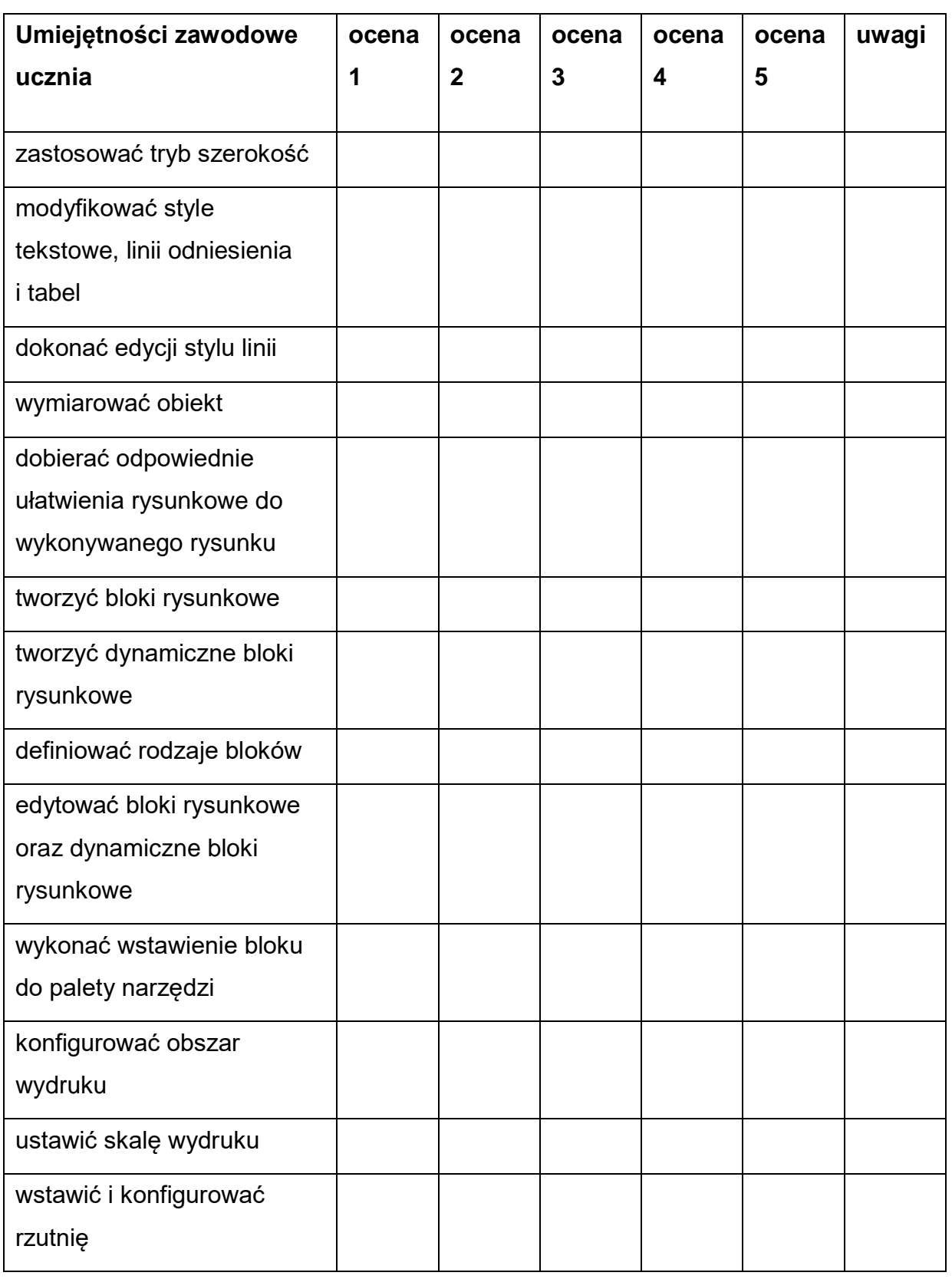

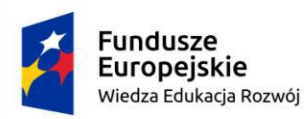

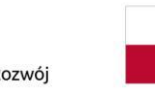

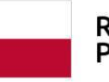

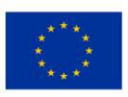

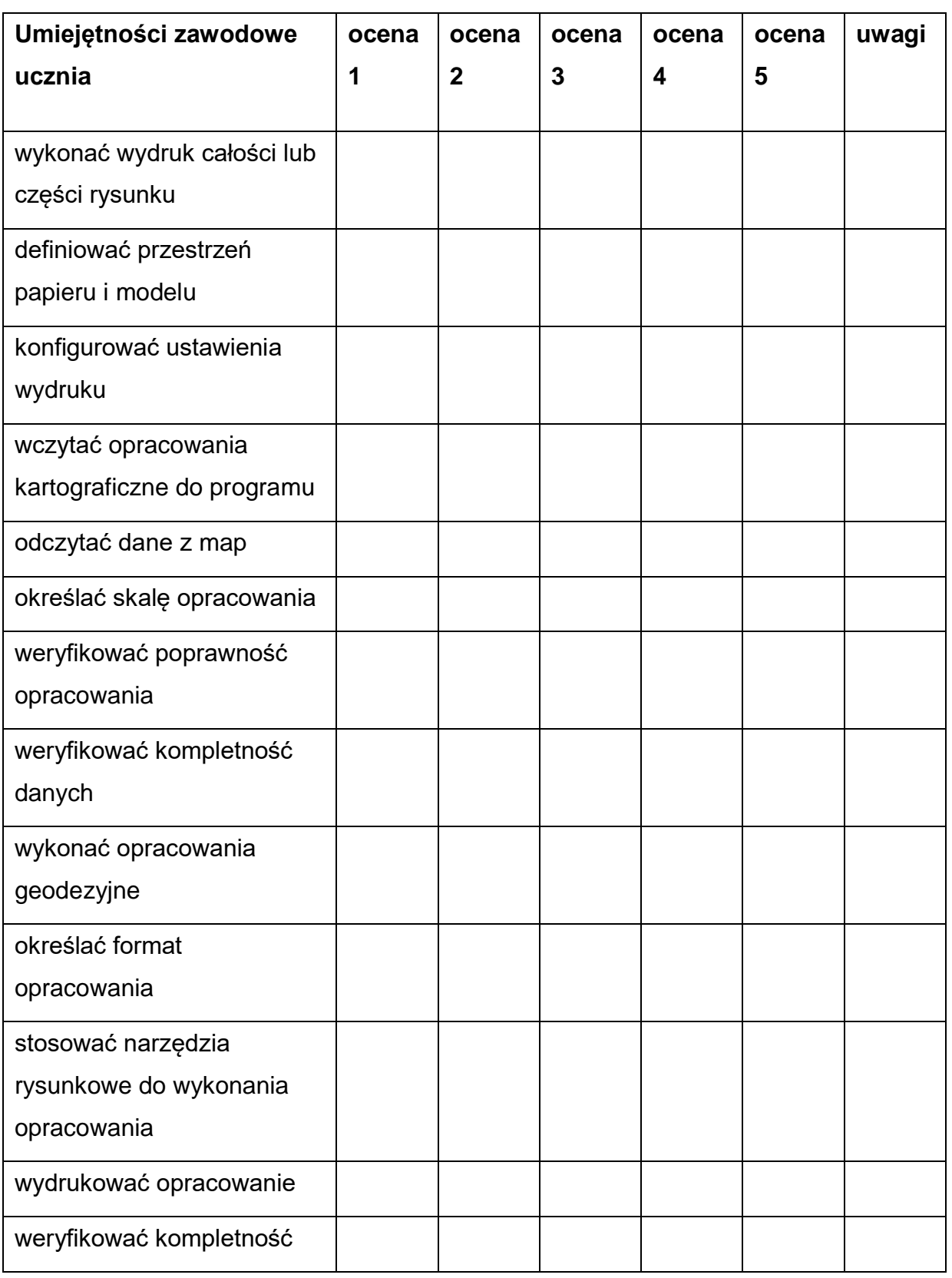

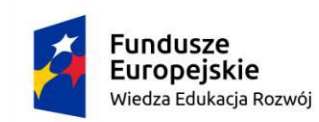

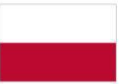

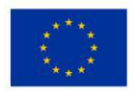

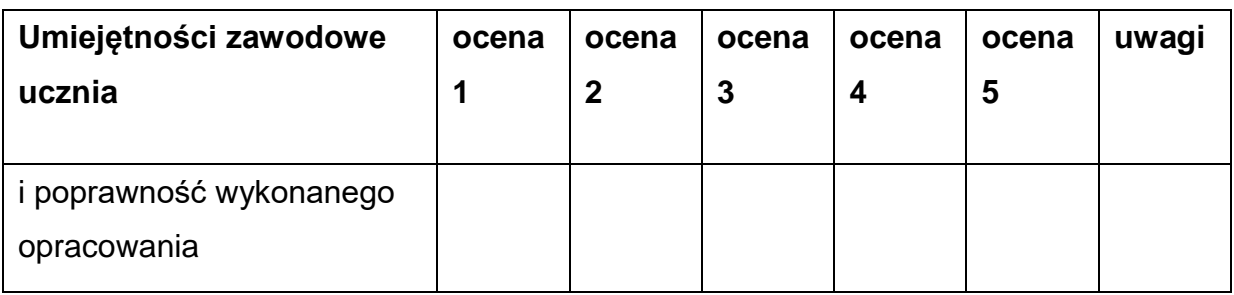

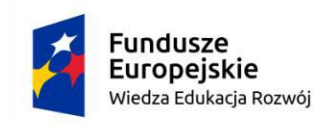

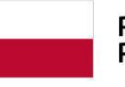

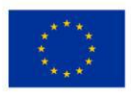

### <span id="page-48-0"></span>**8. Wykaz literatury**

- 1) Pikoń A. "AutoCAD 2021 PL. Pierwsze kroki.", Helion, 2020
- 2) Kacprzyk Z., Pawłowska B. "Komputerowe wspomaganie projektowania. Podstawy i przykłady." , Oficyna Wydawnicza Politechniki Warszawskiej, Warszawa 2012
- 3) Jaskólski A. "AutoCad 2016/LT2016/360+ Kurs projektowania.", Wydawnictwo Naukowe PWN SA, Warszawa 2016
- 4) Osada E. "Geodezja. Teoria i praktyka", UxLan, Wrocław 2014
- 5) Przewłocki S. "Geomatyka", PWN Warszawa 2007
- 6) Czasopisma branżowe: "Geodeta", "Przegląd geodezyjny", "Nowa geodezja w praktyce"
- 7) Instrukcje obsługi, katalogi, filmy i prezentacje multimedialne o tematyce geodezyjnej z zakresu projektowania wspomaganego komputerowo
- 8) Prospekty informacyjne, instrukcje, filmy dotyczące projektowania w środowisku CAD w języku obcym
- 9) Dokumentacja elektroniczna i zasoby internetowe firmy Autodesk.

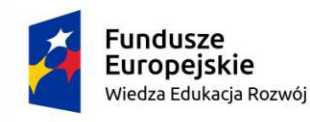

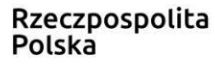

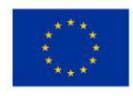

## **Załączniki – Przykładowe scenariusze zajęć**

## SCENARIUSZ ZAJĘĆ NR 1

*Dodatkowa umiejętność zawodowa – Wykorzystanie specjalistycznych* 

## *programów do opracowania pomiarów geodezyjnych.*

**Moduł:** Projektowanie wspomagane komputerowo w geodezji.

**Temat zajęć:** Kreślenie szkicu dokumentacyjnego w środowisku projektowania wspomaganego komputerowo.

## **Warunki realizacji:**

Każdy uczeń pracuje indywidualnie przy stanowisku komputerowym. Maksymalna liczba uczniów na opiekuna zgodnie z przepisami oświatowymi. **Metody nauczania:**

Metody praktyczne: pokaz, ćwiczenie, projekt. Metody programowe: z użyciem komputera. **Formy pracy:** praktyczne, prezentacja.

## **Cele ogólne:**

- Wykorzystanie oprogramowania wspomagającego projektowanie w geodezji.
- Prezentowanie danych geodezyjnych na opracowaniach kartograficznych.

## **Efekty kształcenia:**

Uczeń:

- Korzysta z interfejsu programu komputerowego wspomagania projektowania;
- Wykonuje rysunki w środowisku projektowania wspomaganego komputerowo;
- Opracowuje projekty geodezyjne w środowisku projektowania wspomaganego komputerowo.

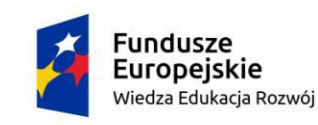

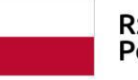

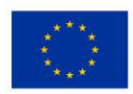

### **Kryteria weryfikacji:**

- Korzysta z obszaru roboczego;
- Definiuje podstawowe narzędzia pracy w środowisku projektowania wspomaganego komputerowo;
- Stosuje narzędzia programu;
- Tworzy obiekty na podstawie współrzędnych biegunowych, kartezjańskich, względnych i bezwzględnych;
- Sporządza szkice i rysunki geodezyjne w środowisku projektowania wspomaganego komputerowo;
- Wykorzystuje odpowiednie narzędzia w środowisku projektowania wspomaganego komputerowo.

## **Środki dydaktyczne:**

- Komputer z oprogramowaniem wspomagającym projektowanie,
- Dzienniki geodezyjne (dane dotyczące osnowy realizacyjnej, dane niezbędne do wytyczenia projektowanych obiektów, rysunek istniejących w terenie obiektów podziemnego uzbrojenia, współrzędne punktów głównych, punktów osiowych itp.),
- Prezentacja multimedialna dotycząca narzędzi i funkcji programu wspomagającego projektowanie komputerowe.

## **Przebieg zajęć**

- 1) Część organizacyjna: Sprawdzenie listy obecności.
- 2) Zasady BHP na stanowisku pracy.

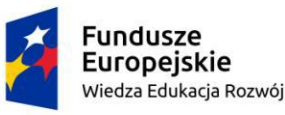

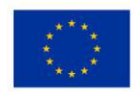

- 3) Część wprowadzająca: Podanie tematu zajęć, krótka prezentacja multimedialna prezentująca szkic do wykonania przez uczniów. Podsumowanie dotychczasowych działań. Przykłady wykorzystania poznanych już metod w tworzeniu rysunków.
- 4) Część właściwa. Wykonanie szkicu dokumentacyjnego.

#### **Kolejność czynności:**

- Analiza danych i dzienników geodezyjnych;
- Dostosowanie obszaru pracy do wykonywanej pracy;
- Określenie jednostek i precyzji zapisu w edytowanym pliku;
- Wykonanie szkicu dokumentacyjnego zgodnie z praktyką geodezyjną;
- sprawdzenie poprawności wykonanego szkicu;
- zapisanie wykonanego szkicu.

## **Część podsumowująca: Ocenianie uczniów poprzez sprawdzenie rezultatów pracy:**

- estetyka wykonania szkicu
- poprawność jednostek miar kątowych i liniowych oraz precyzji ich zapisu
- zgodność wartości liniowych i kątowych z oczekiwanymi.

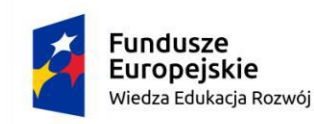

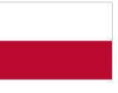

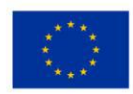

## SCENARIUSZ ZAJĘĆ NR 2

*Dodatkowa umiejętność zawodowa – Wykorzystanie specjalistycznych programów do opracowania pomiarów geodezyjnych.* **Moduł:** Projektowanie wspomagane komputerowo w geodezji. Temat zajęć: Tworzenie symboli kartograficznych w formie bloków. **Warunki realizacji:** Każdy uczeń pracuje indywidualnie przy stanowisku komputerowym.

Maksymalna liczba uczniów na opiekuna zgodnie z przepisami oświatowymi.

#### **Metody nauczania:**

Metody praktyczne: pokaz, ćwiczenie, projekt.

Metody programowe: z użyciem komputera.

#### **Formy pracy:**

praktyczne, prezentacja.

## **Cele ogólne:**

- Wykorzystanie oprogramowania wspomagającego projektowanie w geodezji.
- Wykonywanie opracowań geodezyjnych i kartograficznych w środowisku projektowania wspomaganego komputerowo.

## **Efekty kształcenia:**

Uczeń:

- Korzysta z interfejsu programu komputerowego wspomagania projektowania;
- Wykonuje rysunki w środowisku projektowania wspomaganego komputerowo.

## **Kryteria weryfikacji:**

● Korzysta z obszaru roboczego;

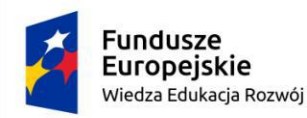

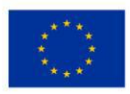

- Stosuje narzędzia programu (tworzenie linii, wybieranie obiektów, uchwyty w obiektach, usuwanie obiektów, operacje ZOOM, itp.);
- Tworzy i edytuje bloki i bloki dynamiczne.

## **Środki dydaktyczne:**

- Komputer z oprogramowaniem wspomagającym projektowanie,
- Rozporządzenie Ministra Administracji i Cyfryzacji z dnia 2 listopada 2015 r. w sprawie bazy danych obiektów topograficznych oraz mapy zasadniczej **(rozdział 4)**
- Wykaz znaków kartograficznych dla obiektów stanowiących treść mapy zasadniczej**),**
- Prezentacja multimedialna dotycząca tworzenia i edycji bloków w programie wspomagającym projektowanie komputerowe.

## **Przebieg zajęć**

- 1) Część organizacyjna: Sprawdzenie listy obecności.
- 2) Zasady BHP na stanowisku pracy.
- 3) Część wprowadzająca: Podanie tematu zajęć, krótka prezentacja multimedialna prezentująca symbole kartograficzne do wykonania przez uczniów w formie bloków. Podsumowanie dotychczasowych działań. Przykłady wykorzystania poznanych już metod w tworzeniu rysunków.
- 4) Część właściwa. Wykonanie bloku na podstawie danych zawartych w rozporządzeniu.

## **Kolejność czynności:**

● Analiza danych dotyczących wykonywanego symbolu kartograficznego w formie bloku.

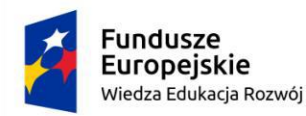

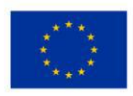

- Dostosowanie obszaru pracy do wykonywanej pracy;
- Wykonanie symbolu kartograficznego w formie bloku;
- sprawdzenie poprawności wykonanego bloku;
- zapisanie wykonanego bloku;
- stosowanie wykonanego bloku.

**Część podsumowująca**: Ocenianie uczniów poprzez sprawdzenie rezultatów pracy:

- poprawność wykonania bloku,
- zgodność symbolu kartograficznego w formie bloku z symbolem zawartym w rozporządzeniu.

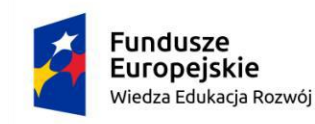

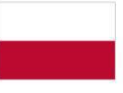

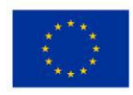

### SCENARIUSZ ZAJEĆ NR 3

*Dodatkowa umiejętność zawodowa – Wykorzystanie specjalistycznych programów do opracowania pomiarów geodezyjnych.* **Moduł:** Projektowanie wspomagane komputerowo w geodezji. Temat zajęć: Tworzenie i edycja warstw. **Warunki realizacji:** Każdy uczeń pracuje indywidualnie przy stanowisku komputerowym. Maksymalna liczba uczniów na opiekuna zgodnie z przepisami oświatowymi.

#### **Metody nauczania:**

Metody praktyczne: pokaz, ćwiczenie, projekt.

Metody programowe: z użyciem komputera.

#### **Formy pracy:**

praktyczne, prezentacja.

#### **Cele ogólne:**

- Wykorzystanie oprogramowania wspomagającego projektowanie w geodezji.
- Wykonywanie i edycja opracowań geodezyjnych i kartograficznych w środowisku projektowania wspomaganego komputerowo.

#### **Efekty kształcenia:**

Uczeń:

- Korzysta z interfejsu programu komputerowego wspomagania projektowania;
- Wykonuje rysunki w środowisku projektowania wspomaganego komputerowo.

#### **Kryteria weryfikacji:**

- − Dopasowuje interfejs użytkownika do własnych potrzeb;
- − Korzysta z obszaru roboczego;

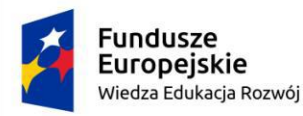

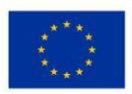

− Tworzy i konfiguruje warstwy rysunkowe (filtrowanie warstw, stan warstw, tworzenie stanów warstw, zarządzanie stanami warstw).

#### **Środki dydaktyczne:**

- Komputer z oprogramowaniem wspomagającym projektowanie,
- Opracowanie kartograficzne (np. mapa zasadnicza) w formie edytowalnego pliku dyskowego odpowiedniego dla danego oprogramowania typu CAD, w którym pracują uczniowie(bez warstw rysunkowych),
- Prezentacja multimedialna dotycząca tworzenia i konfiguracji warstw rysunkowych w programie wspomagającym projektowanie komputerowe.

#### **Przebieg zajęć**

- 1) Część organizacyjna: Sprawdzenie listy obecności.
- 2) Zasady BHP na stanowisku pracy.
- 3) Część wprowadzająca: Podanie tematu zajęć, krótka prezentacja multimedialna prezentująca tworzenie warstw rysunkowych. Podsumowanie dotychczasowych działań. Omówienie zasady tworzenia i konfiguracji warstw rysunkowych w kontekście wykonywanego zadania.
- 4) Część właściwa. Wykonanie warstw rysunkowych dla danego opracowania kartograficznego. Przydzielenie danych elementów treści opracowania kartograficznego do odpowiedniej warstwy.

Kolejność czynności:

- Analiza danych zawartych w pliku dyskowym.
- Dostosowanie obszaru pracy do wykonywanej pracy;
- Tworzenie i konfiguracja warstw rysunkowych;

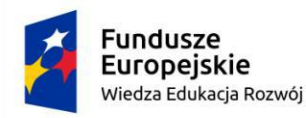

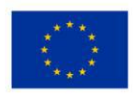

- Sprawdzenie poprawności konfiguracji warstw;
- Zapisanie wykonanych warstw;
- Edycja wykonanych warstw.

**Część podsumowująca**: Ocenianie uczniów poprzez sprawdzenie rezultatów pracy:

- poprawność tworzenia i konfiguracji warstw,
- poprawność zawartości warstw rysunkowych z założonymi kryteriami.